### IF 219 – Programmation Systèmes

### Laurent Réveillère

Université de Bordeaux

**Laurent.Reveillere@u-bordeaux.fr http://www.reveillere.fr/INPIF219/**

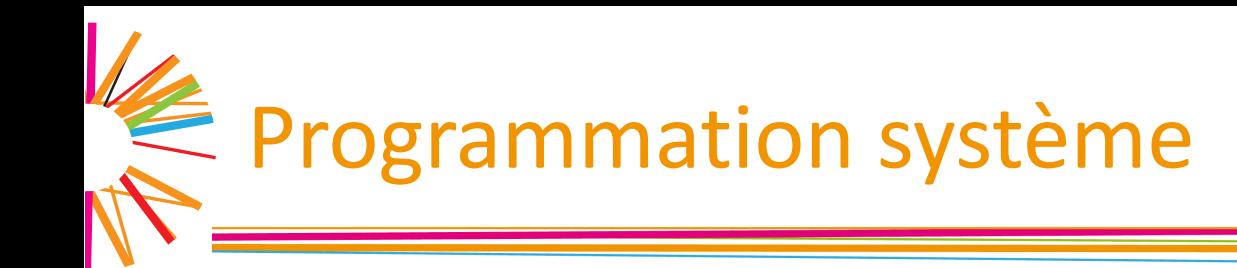

#### **Objectifs**

 $\triangleright$  Principes généraux des systèmes Unix

- $\triangleright$  Point de vue du programmeur
	- » Communication avec le système
	- » Étudier les couches les plus basses d'un logiciel
	- » Initiation à la programmation système

#### **Organisation**

- $\triangleright$  Enseignements intégrés sur machine
- $\triangleright$  Supports de cours disponibles en ligne (à la fin)

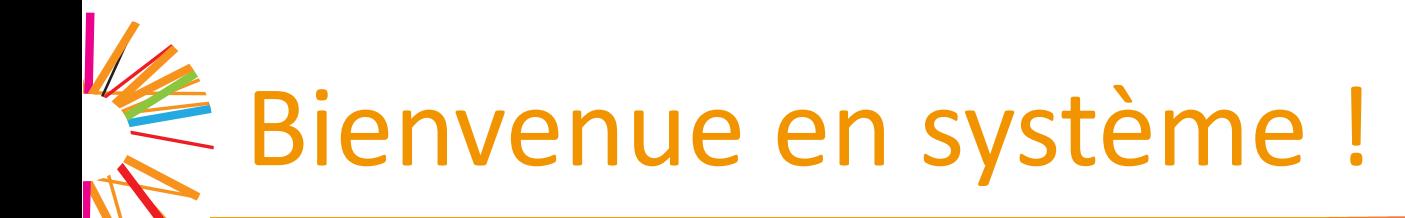

#### $\Box$  Comprendre et savoir programmer des ordinateurs

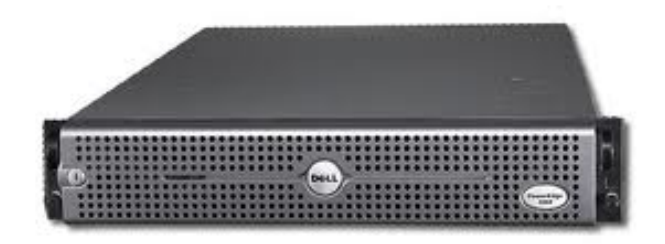

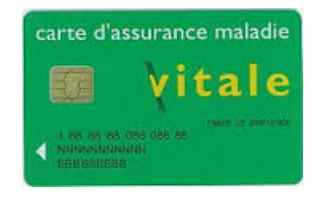

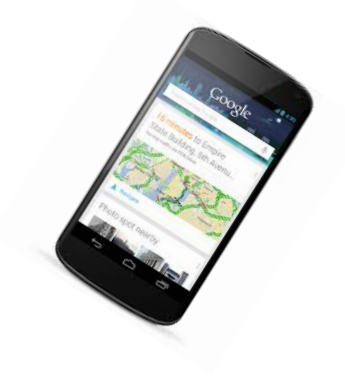

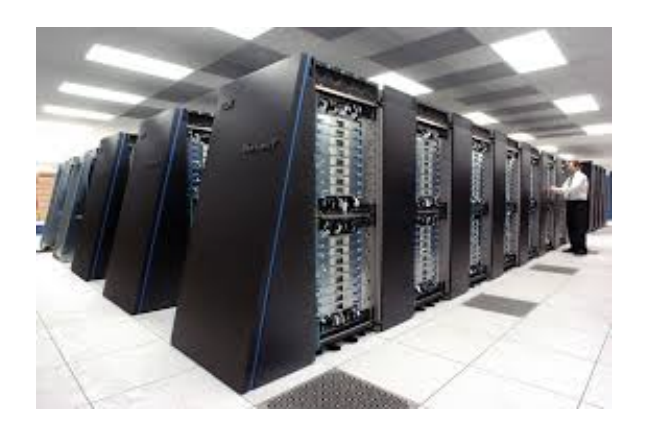

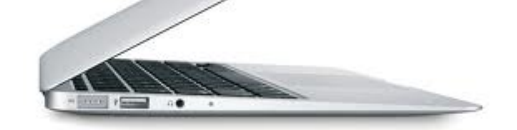

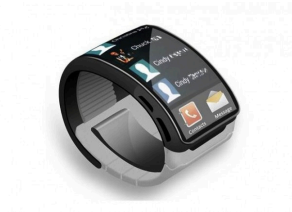

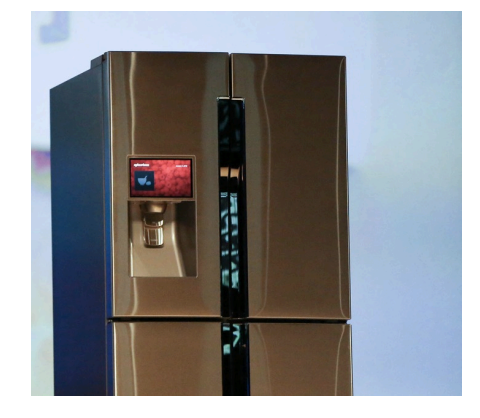

## $\epsilon$  Pourquoi apprendre le système?

#### Par curiosité

 $\triangleright$  Mieux comprendre ce qui se passe sous le capot

#### Parce que cela peut être utile

 $\triangleright$  Partage de ressources entre plusieurs applications

- $\triangleright$  Besoin de parallélisme
- $\triangleright$  Besoin de synchronisation
- $\triangleright$  Besoin de performance

Ø…

# Bienvenue en informatique!

#### $\Box$  Comprendre et savoir programmer des logiciels

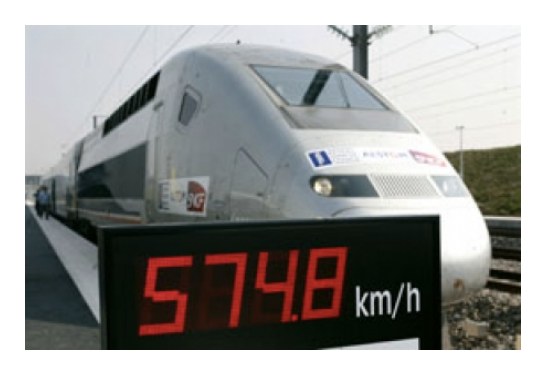

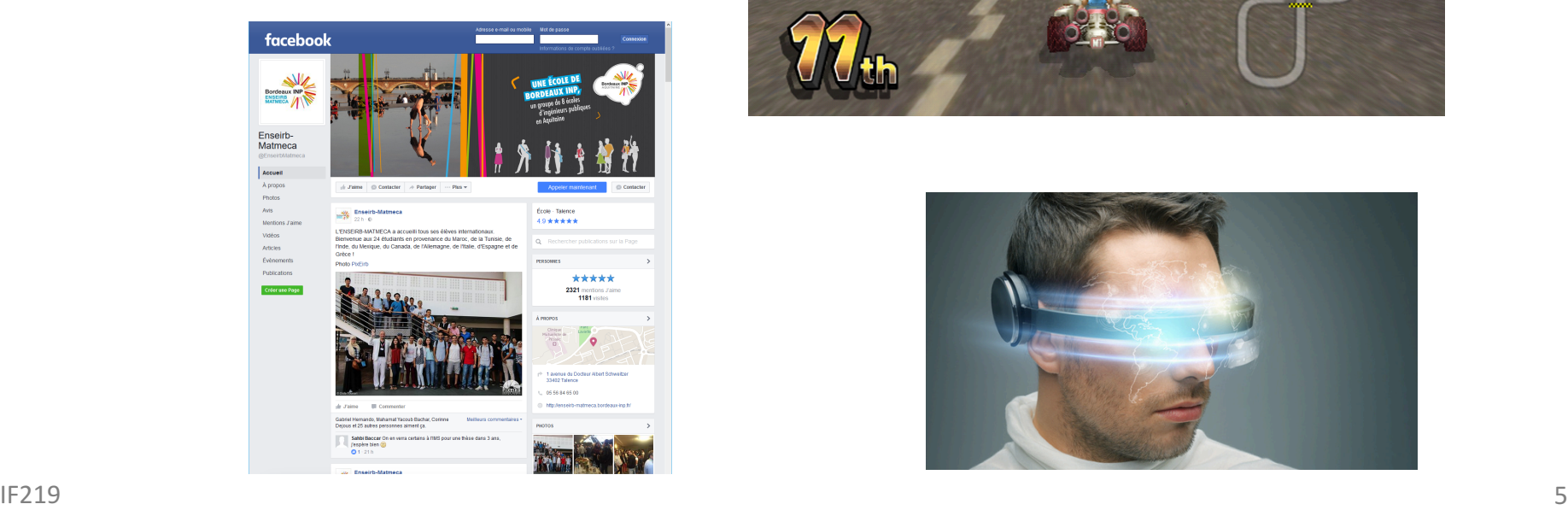

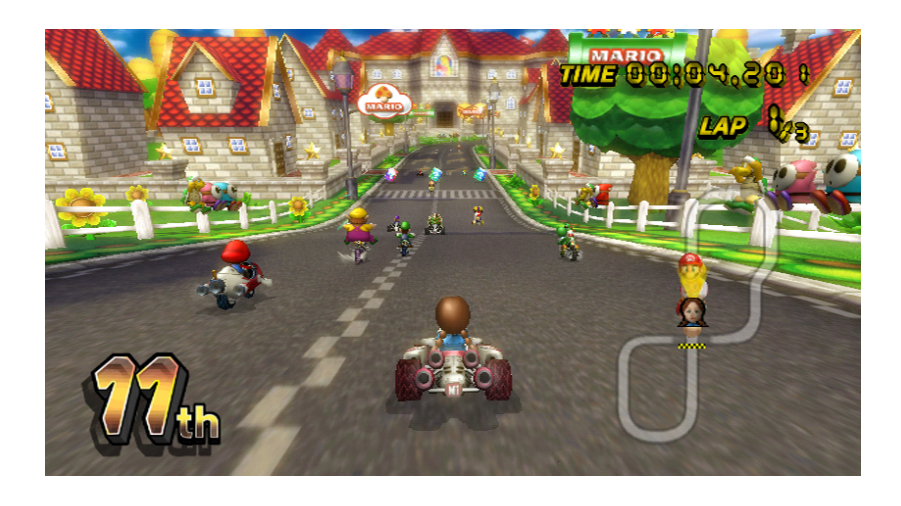

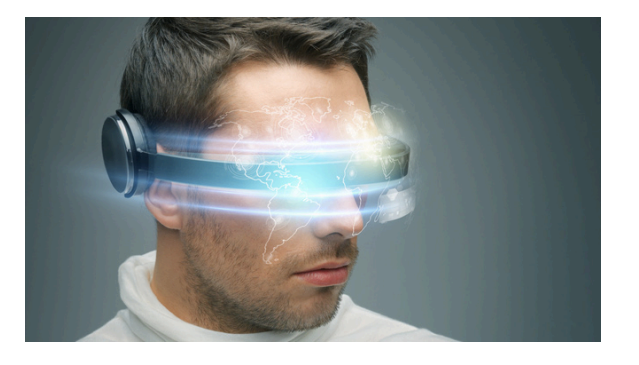

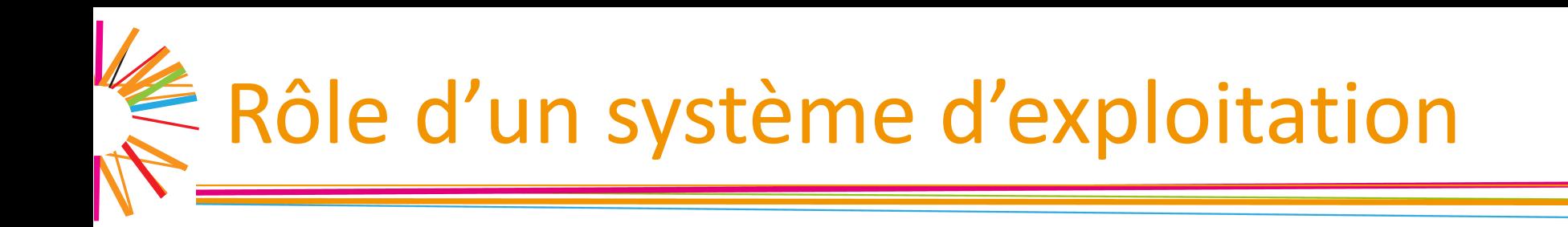

#### $\Box$  Simplifier la vie du concepteur de logiciels

 $\triangleright$  Masquer l'hétérogénéité du matériel

 $\triangleright$  Masquer les détails de mise en œuvre de bas niveau

 $\triangleright$  Offrir des abstractions pertinentes et de haut niveau pour développer des logiciels

### I. Qu'est ce qu'un ordinateur ?

IF 219 Programmation Système

## **E** Définition d'un ordinateur

 $\Box$  Machine électronique capable d'exécuter des instructions effectuant des opérations sur des nombres 

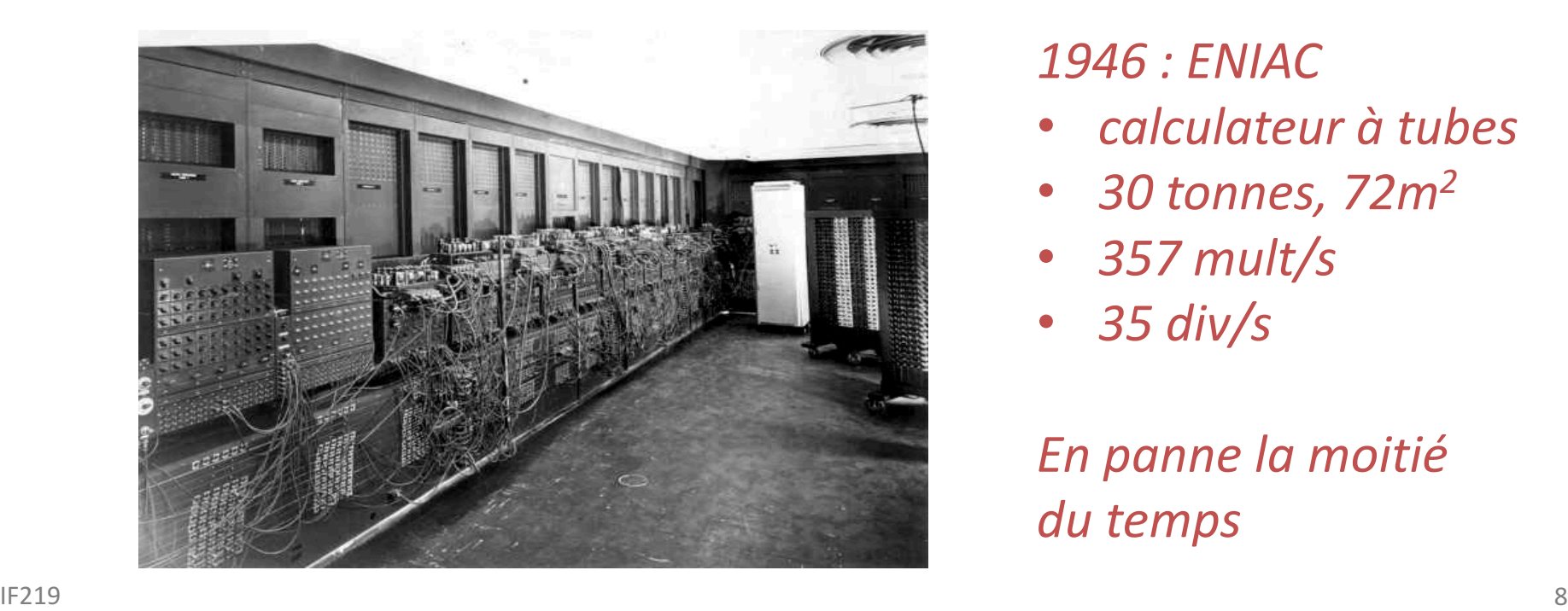

#### *1946 : ENIAC*

- *calculateur à tubes*
- 30 tonnes, 72m<sup>2</sup>
- *357 mult/s*
- *35 div/s*

*En panne la moitié du temps*

# Les Définition d'un ordinateur

Machine électronique capable d'exécuter des instructions effectuant des opérations sur des nombres 

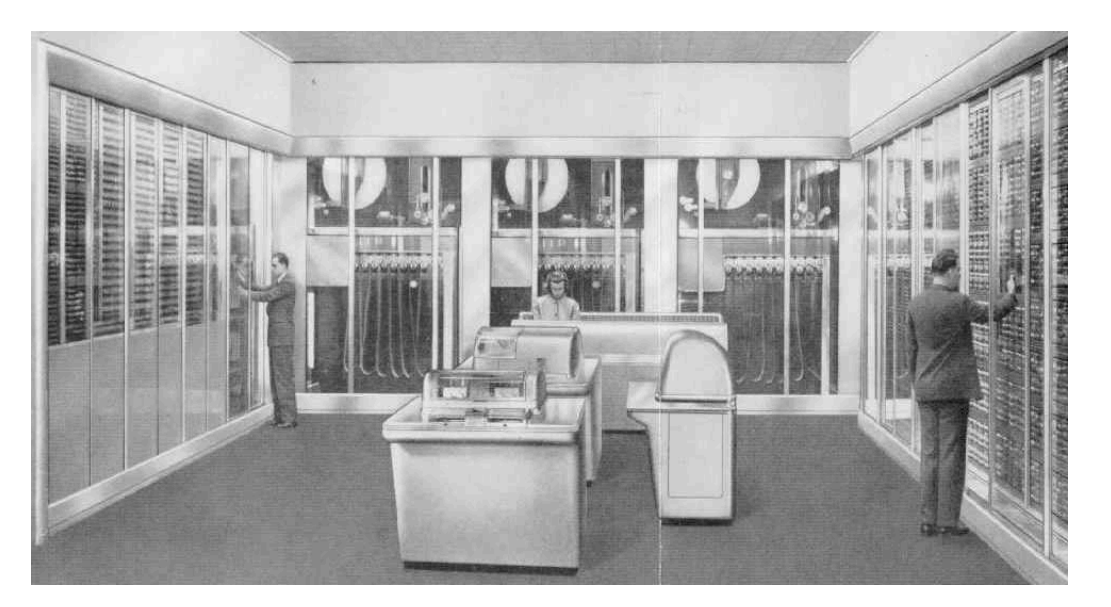

*Janv* 1948 : SSEC (premier ordinateur chez IBM) avec *une capacité mémoire de 150 nombres*

## E Définition d'un ordinateur

Machine électronique capable d'exécuter des instructions effectuant des opérations sur des nombres 

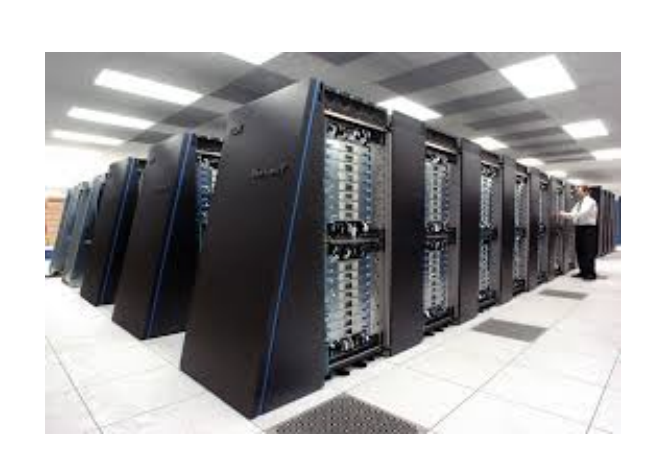

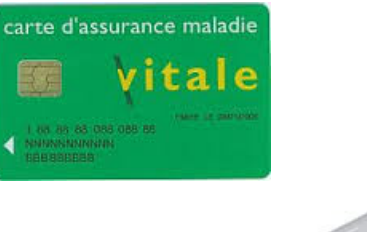

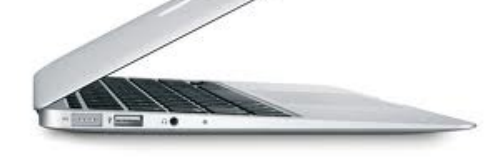

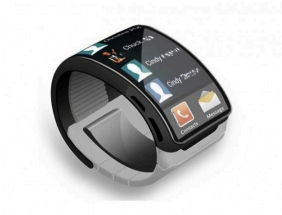

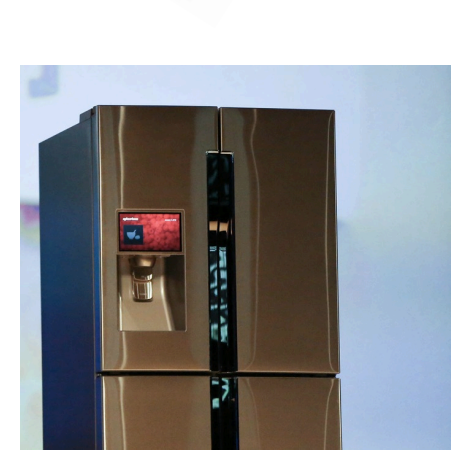

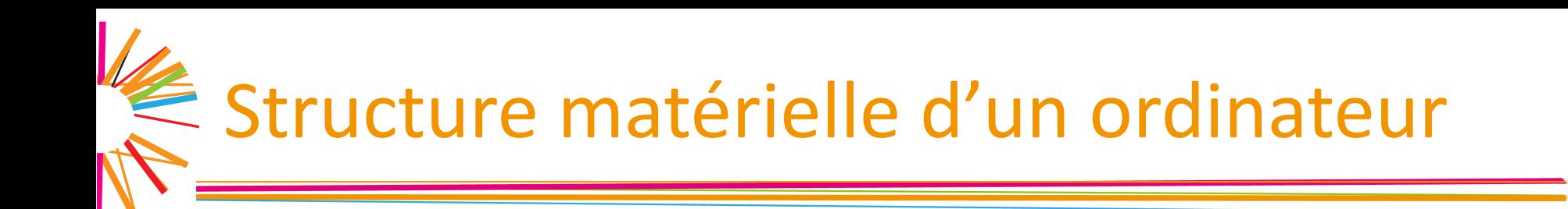

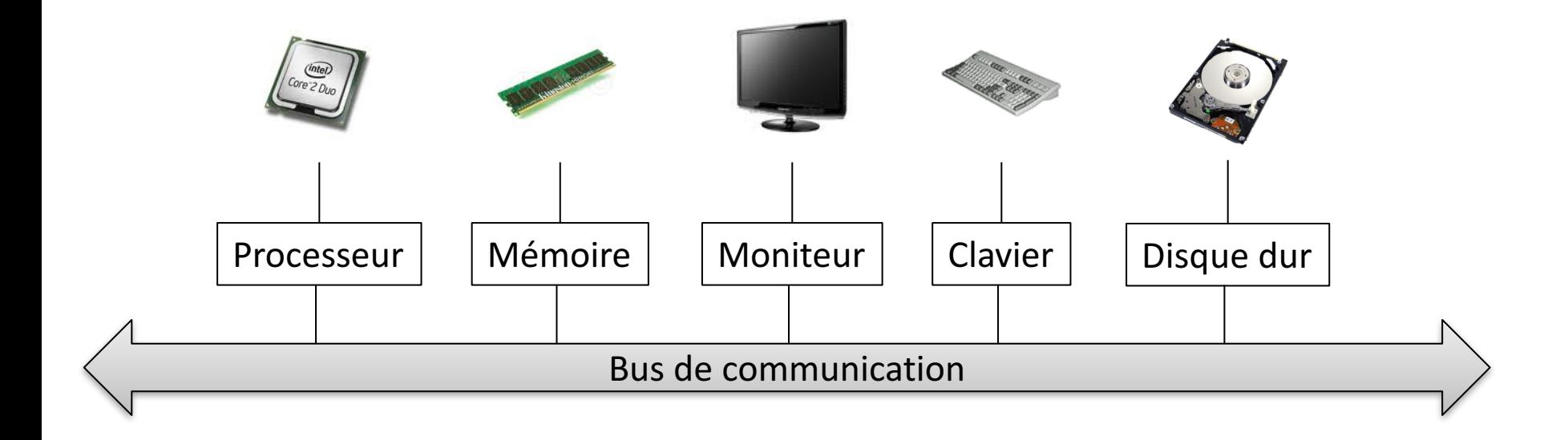

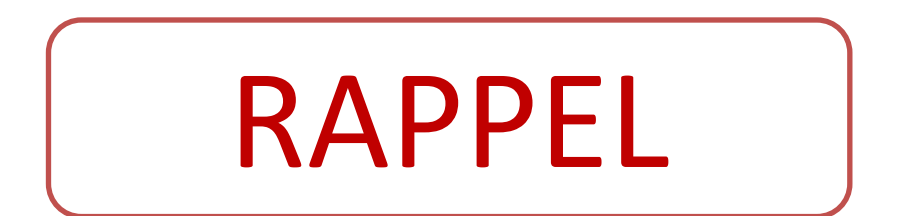

## E Schéma de haut niveau d'un ordinateur

- Processeur : unité capable d'effectuer des calculs
- **□ Mémoire vive** : matériel stockant des données directement accessibles par le processeur
	- $\triangleright$  Accès rapide, données perdues en cas de coupure électrique.
- **Périphériques** : matériel fournissant ou stockant des données secondaires
	- $\triangleright$  Réseau, disque dur, souris, clavier, carte graphique, carte son…
- **Bus de communication** : bus interconnectant le processeur, la mémoire vive et les périphériques

### Qu'est ce que la mémoire vive ?

Mémoire vive : ensemble de cases numérotées contenant des octets

Une case contient un octet (*byte* en anglais) = regroupe 8 bits

Bit : valeur valant 0 ou 1  $\geq 0$  : bit non chargé ("courant ne passe pas")  $\geq 1$  : bit chargé ("courant passe") Case 800

Un octet permet de représenter  $2^8$  = 256 valeurs

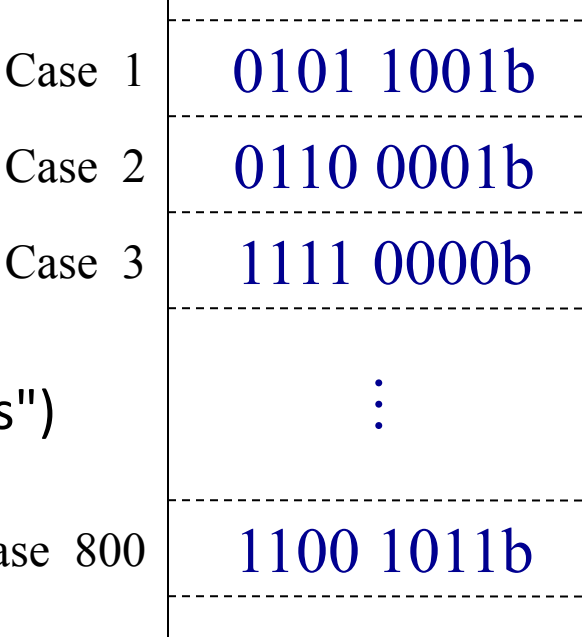

0110 0001b

Case 0

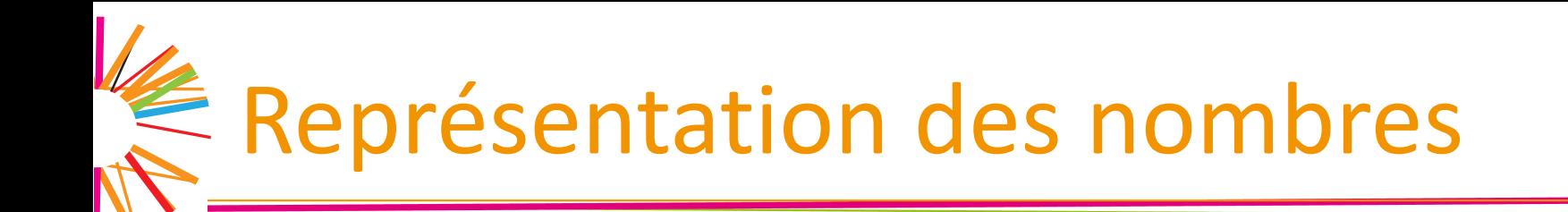

Notation décimale : un chiffre peut prendre 10 valeurs de 0 à 9

 $276 = 2*10^2 + 7*10^1 + 6*10^0$ 

Notation binaire : un chiffre peut prendre 2 valeurs de 0 à 1

 $1101b = 1*2^3 + 1*2^2 + 0*2^1 + 1*2^0 = 13$ 

Notation hexadécimale : un chiffre peut prendre 16 valeurs de 0 à f

 $0x^2$ 76 =  $2*16^2$  +  $7*16^1$  +  $6*16^0$  = 630  $0xb6 = 11*16<sup>1</sup> + 6*16<sup>0</sup> = 182$ 

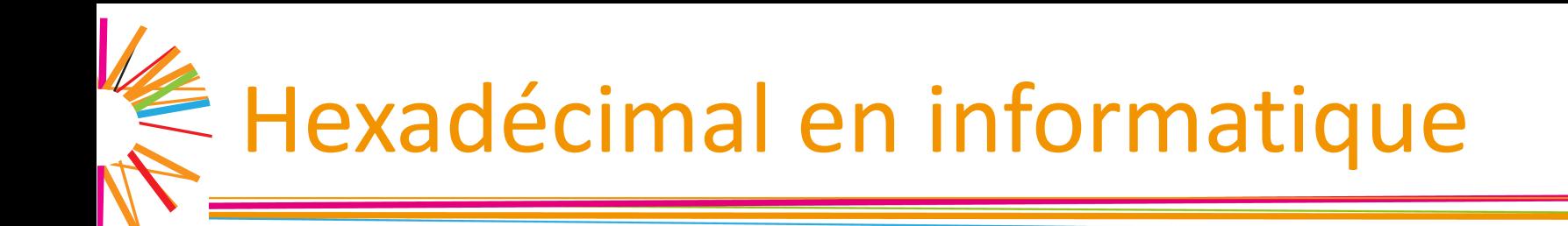

#### Avec 4 bits, on encode 16 valeurs, soit 1 chiffre hexadécimal

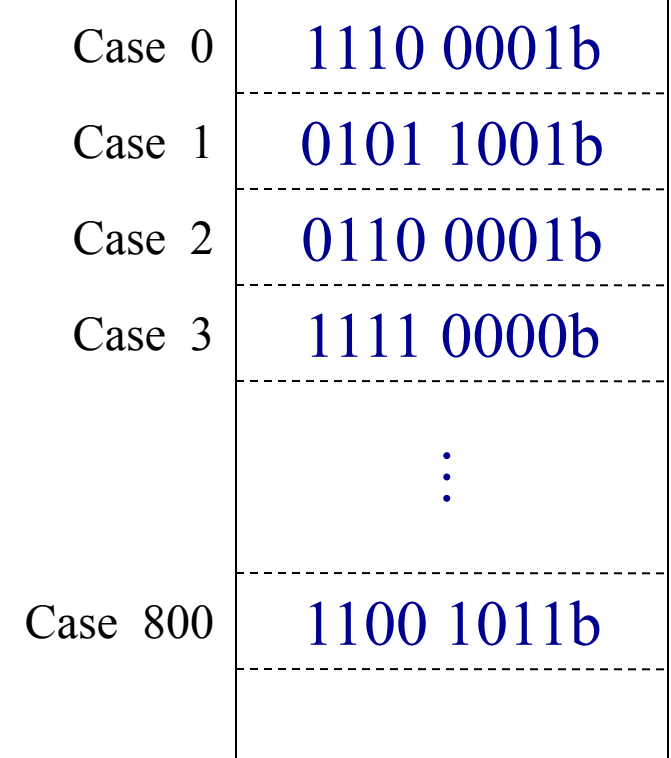

### Hexadécimal en informatique

- Avec 4 bits, on encode 16 valeurs, soit 1 chiffre hexadécimal
- L'hexadécimal est donc plus concis pour représenter les valeurs des octets
- Un octet est représenté par 2 chiffres hexadécimaux

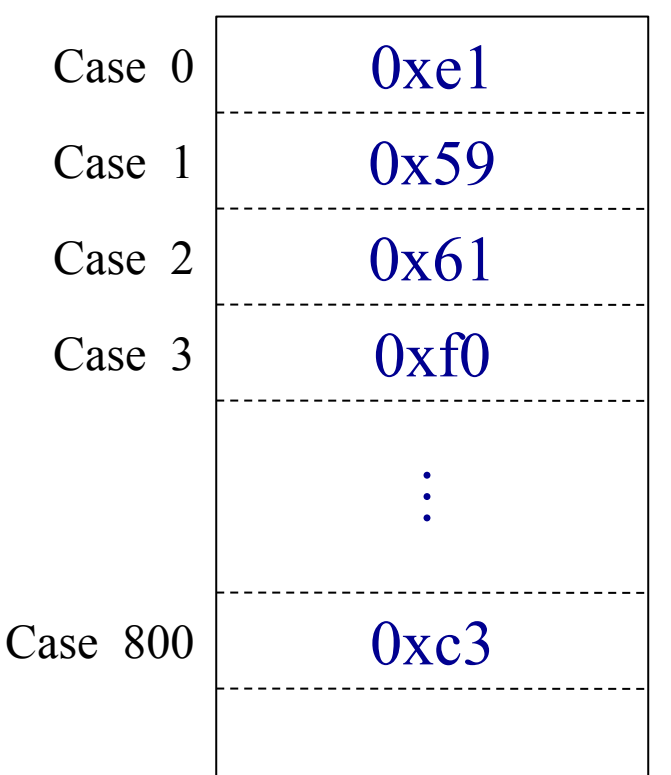

### Que représentent les octets ?

#### $\Box$  Une série d'octets peut représenter :

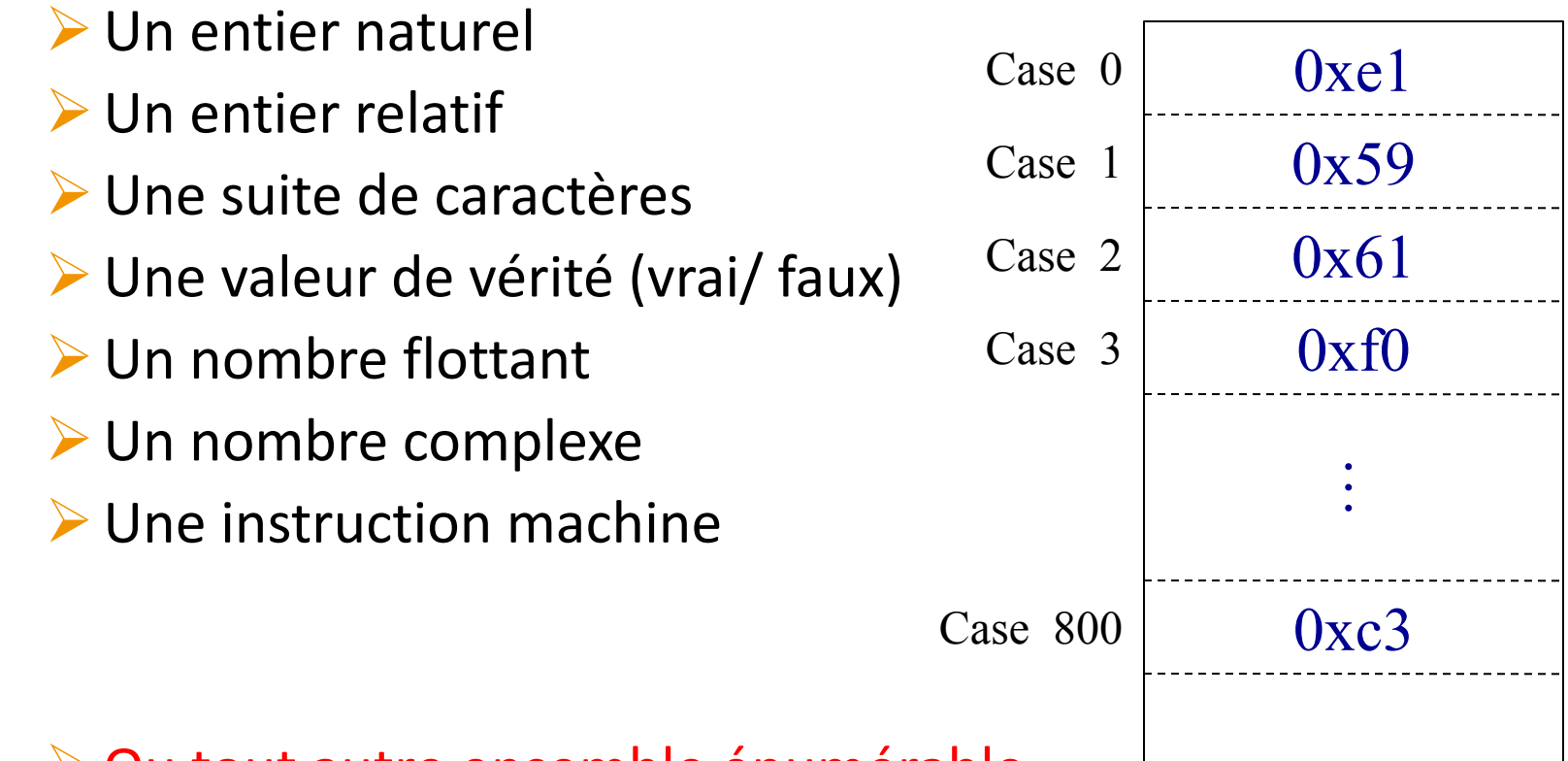

Ou tout autre ensemble enumérable

## Effenctionnement d'un processeur

Un processeur exécute des instructions qui peuvent

- $\triangleright$  Effectuer des calculs
- $\triangleright$  Accéder à la mémoire
- $\triangleright$  Accéder aux autres périphériques
- $\triangleright$  Sélectionner l'instruction suivante à exécuter (saut)
- Le processeur identifie une instruction par un numéro (Par exemple :  $1 =$  additionne,  $2 =$  soustrait, etc.)

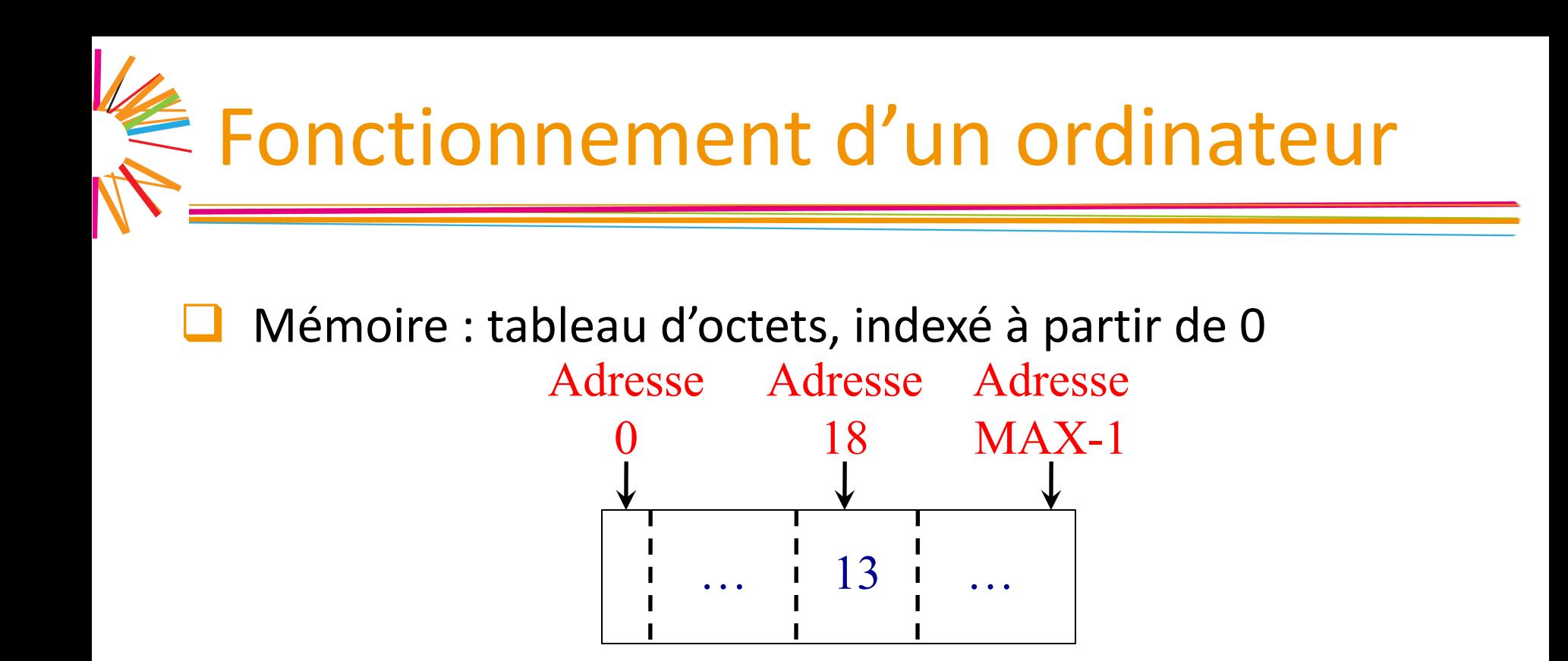

- Processeur : possède des variables internes appelées registres
	- **► PC (Program Counter)**: adresse de l'instruction suivante *Si* PC == 18, alors l'instruction suivante à exécuter est l'instruction 13  $\triangleright$  Autres : registres sur lesquels le processeur effectue les calculs

## Effenctionnement d'un ordinateur

#### À chaque cycle d'horloge, le processeur :

- $\triangleright$  Charge l'instruction à l'adresse PC à partir de la mémoire
- $\triangleright$  Place le PC sur l'instruction qui suit
- $\triangleright$  Sélectionne le circuit à activer en fonction du numéro d'instruction
- $\triangleright$  Exécute l'instruction

#### Quelques exemples d'instructions

- $\triangleright$  0x10 0x4000  $\Rightarrow$  charge l'octet à l'adresse 0x4000 dans le registre nommé RO (lit une variable)
- $\triangleright$  0x12 0x89  $\Rightarrow$  ajoute 0x89 à PC (saut)
- $\triangleright$  0x14 0x20  $\Rightarrow$  ajoute 0x20 au registre R0 (calcul)
- $\triangleright$  0x17 0x70 0x12  $\Rightarrow$  envoie 0x70 au périphérique 0x12

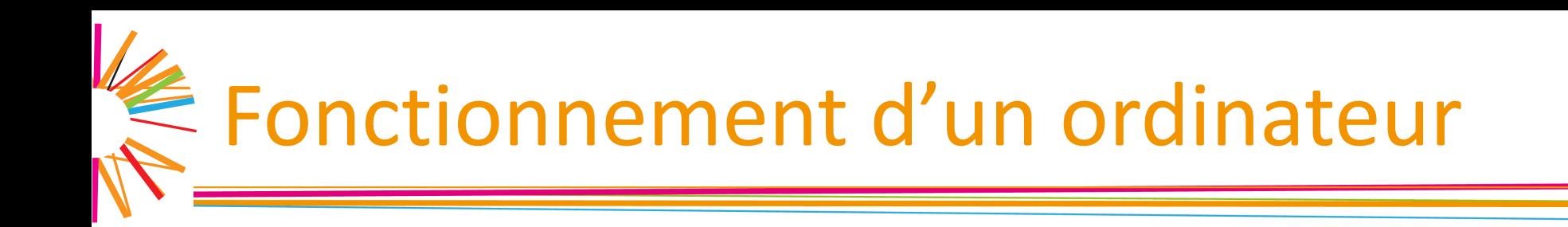

#### Et c'est tout!

#### Un ordinateur ne sait rien faire de mieux que des calculs

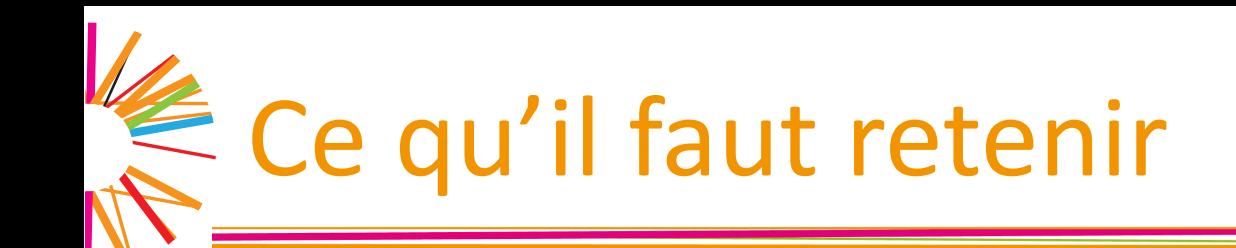

- Une machine est constituée d'un processeur, d'une mémoire vive et de périphériques, le tout interconnecté par un bus
- Un processeur exécute de façon séquentielle des instructions qui se trouvent en mémoire
- Chaque instruction est identifiée par un numéro, elle peut
	- $\triangleright$  Effectuer une opération sur des variables internes (registres)
	- $\triangleright$  Lire ou écrire en mémoire ses registres
	- $\triangleright$  Accéder à un périphérique
	- $\triangleright$  Modifier la prochaine instruction à effectuer (saut)

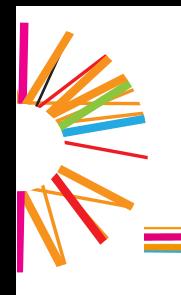

### II. Logiciels et programmes

## Ordinateur vu par l'utilisateur

**Q** L'utilisateur installe des **logiciels** Microsoft office, Chrome, Mario

Logiciel =  $ensemble$  de fichiers

 $\triangleright$  Fichiers ressources : images, vidéos, musiques...

 $\triangleright$  Fichiers programmes : fichier contenant des données et des instructions destinées à être exécutées par un ordinateur

**□** *In fine*, l'utilisateur lance l'exécution de **programmes** Excel, Word, Chrome, Mario

Qu'est ce qu'un programme ?

#### **Programme binaire =**

Ensemble d'instructions exécutables par le processeur + des données manipulées par ces instructions

#### **Programme source =**

Ensemble d'opérations abstraites décrivant les actions à effectuer + des données manipulées par ces opérations

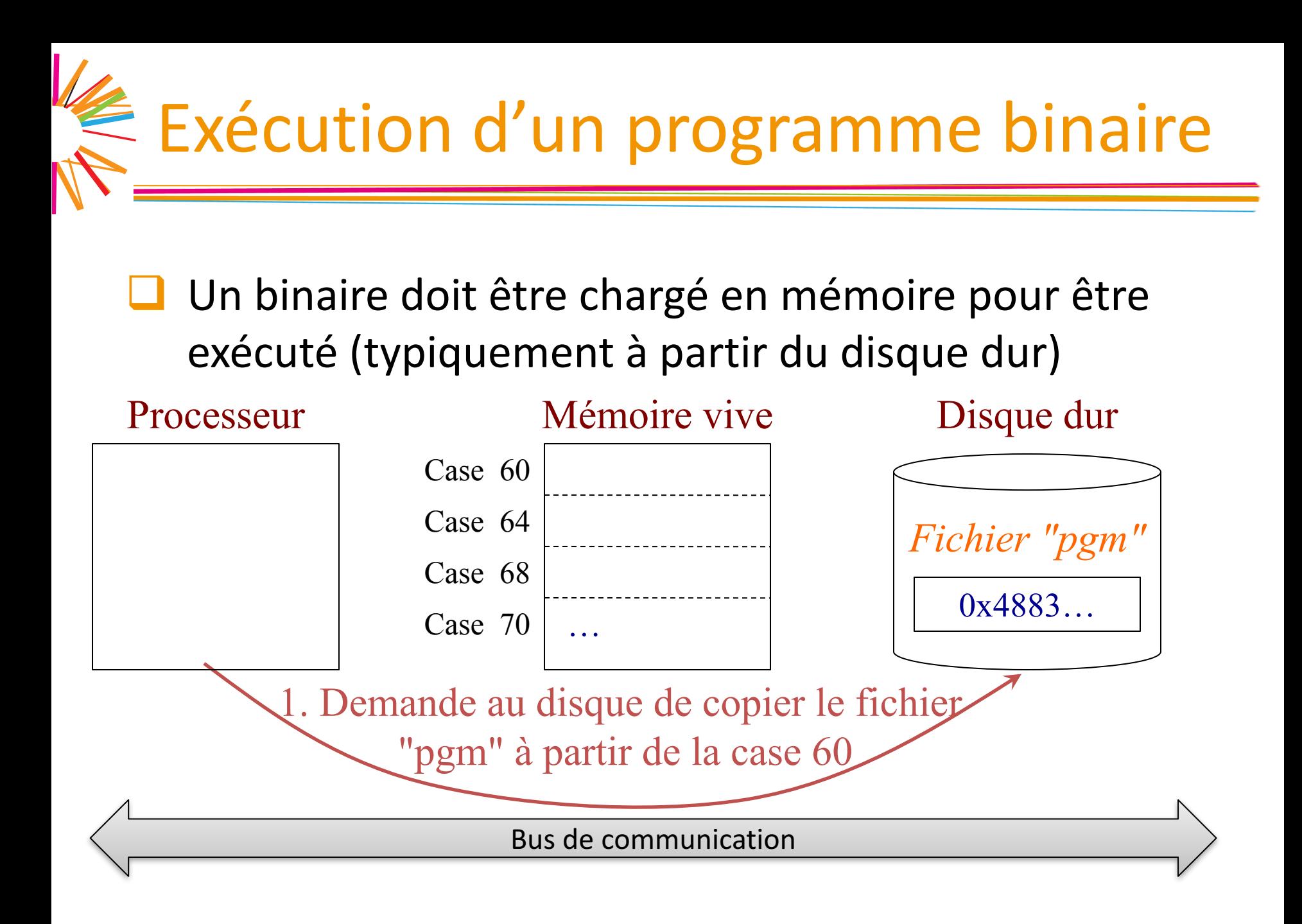

## **Exécution d'un programme binaire**

#### Un binaire doit être chargé en mémoire pour être exécuté

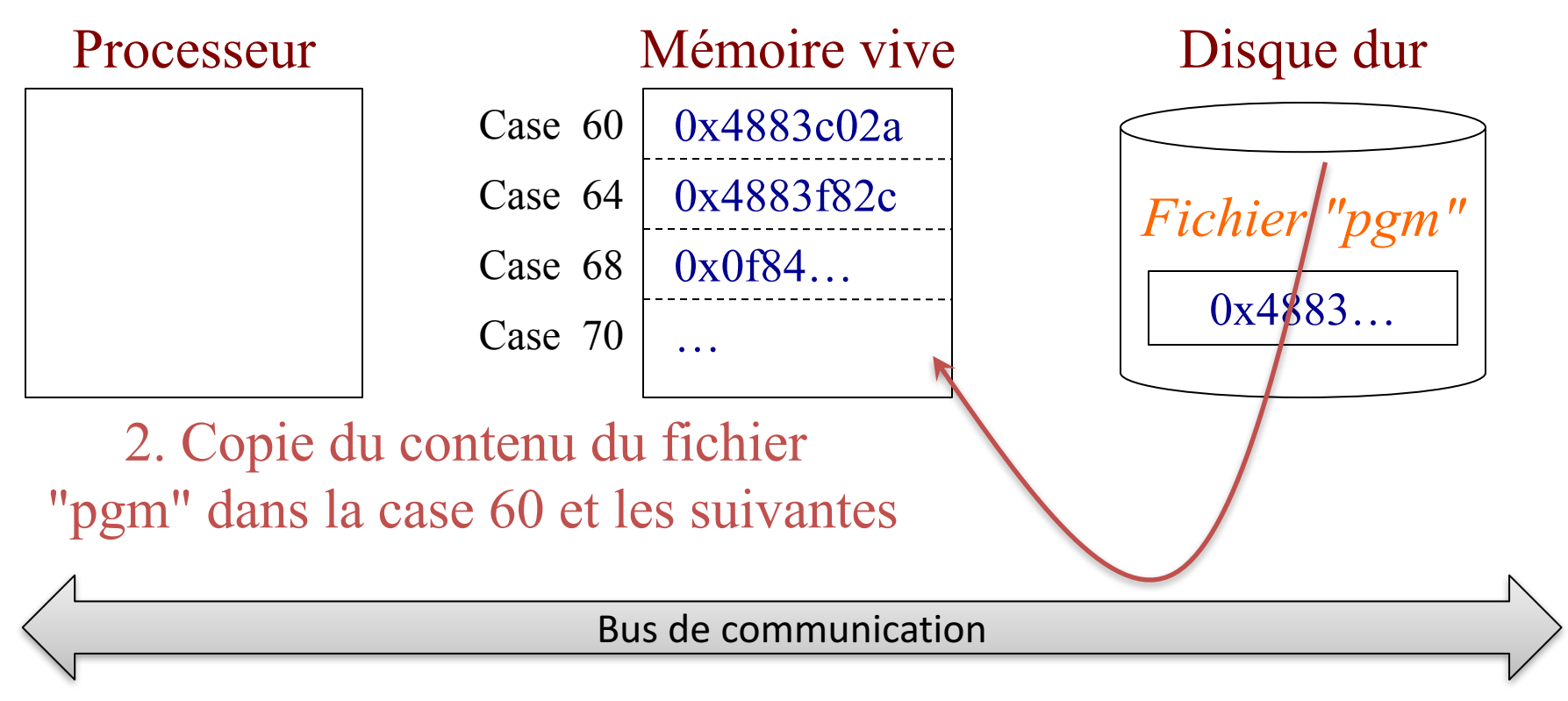

## **Exécution d'un programme binaire**

#### Exécution d'un programme à partir de la mémoire centrale

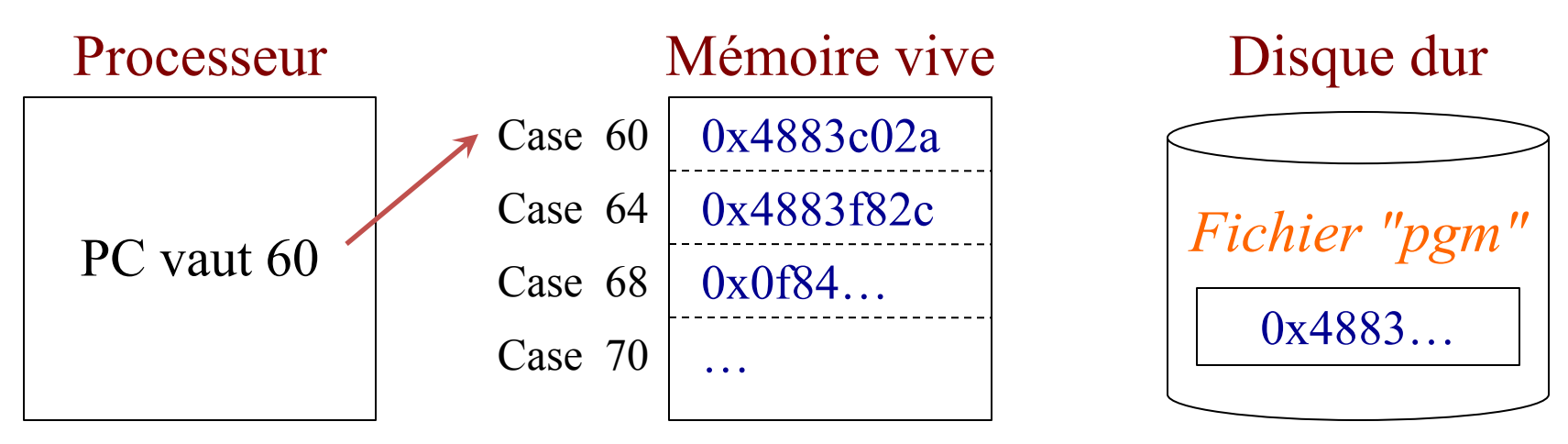

3. L'exécution du programme peut alors démarrer

Bus de communication

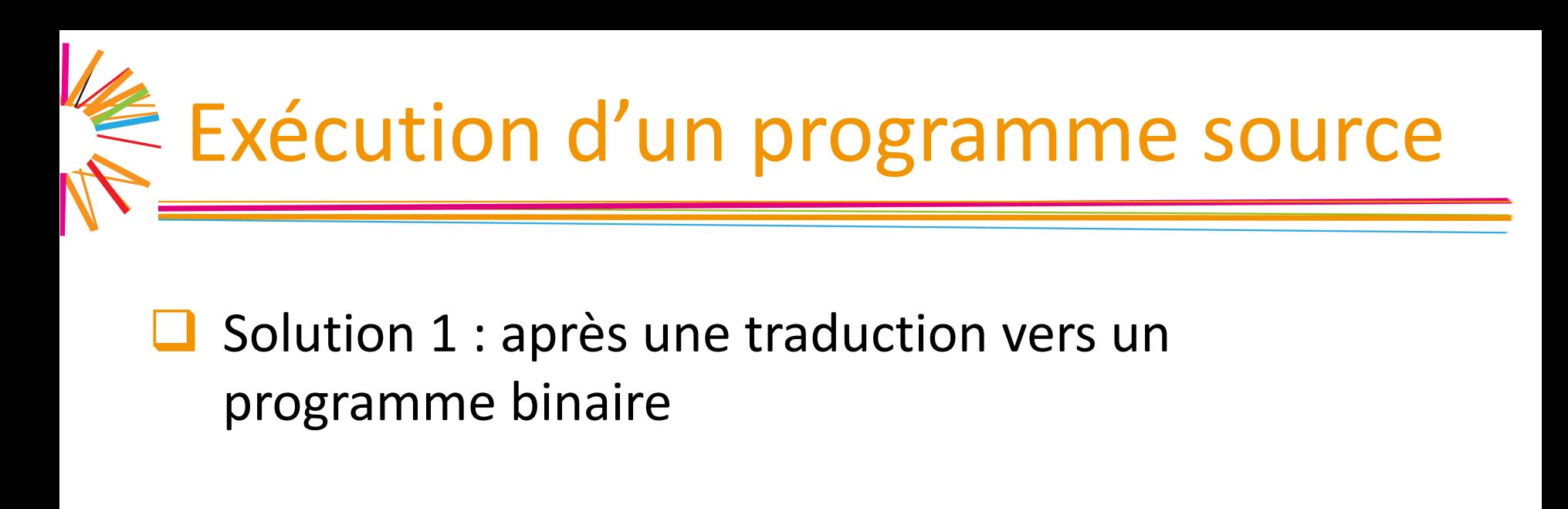

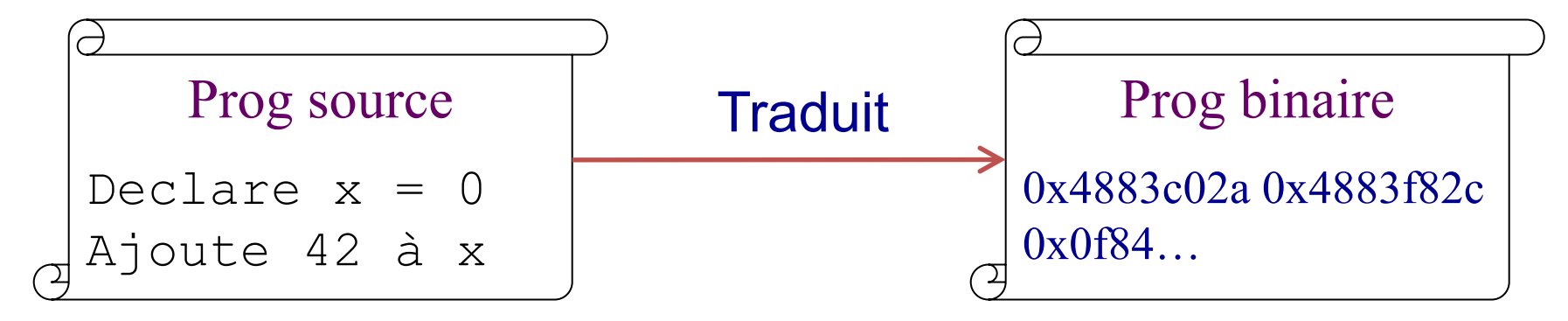

En informatique le traducteur s'appelle un compilateur

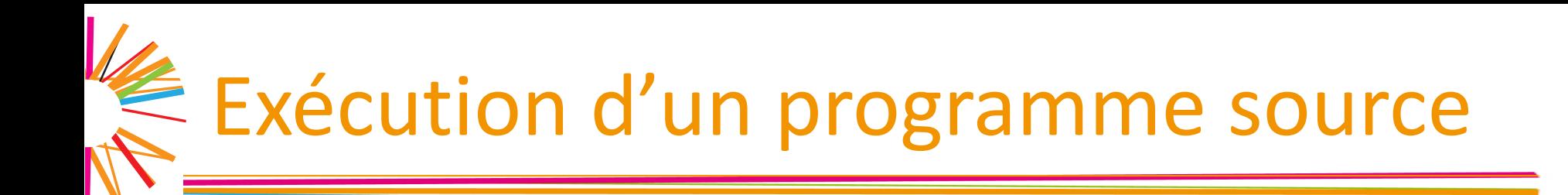

 $\Box$  Solution 2 : en le faisant interpréter par un autre programme (appelé interpréteur)

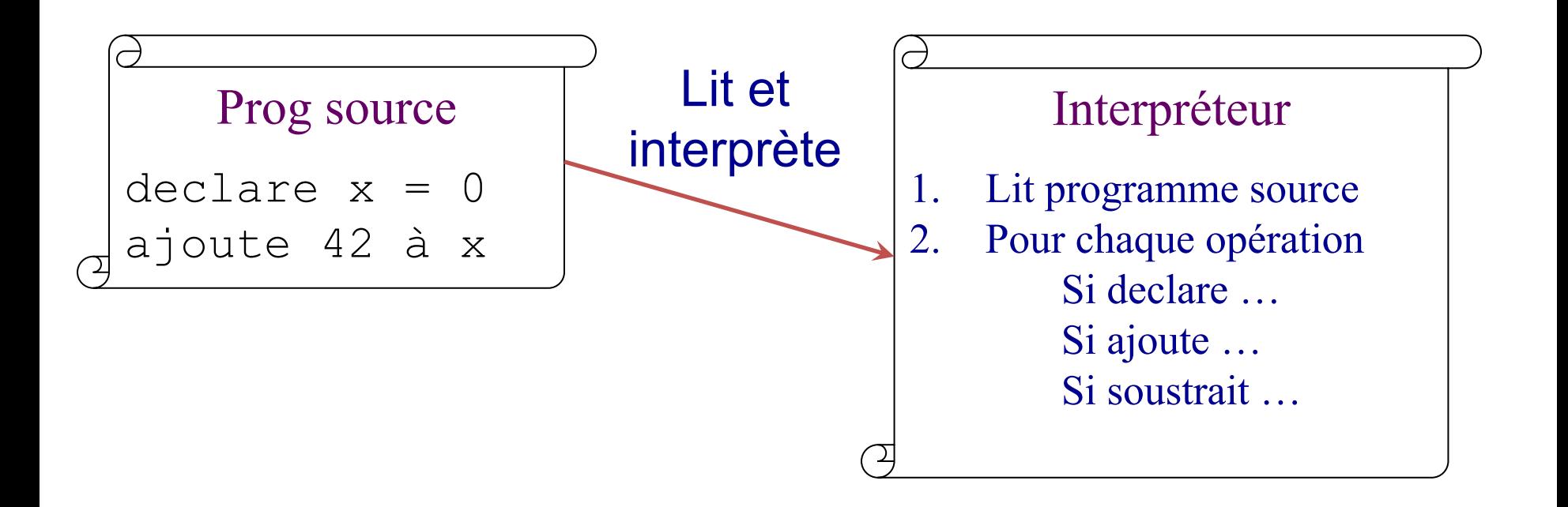

# Quelques exemples de programmes

Word, Excel ou Chrome sont des programmes binaires

- En général, dans un logiciel de jeux
	- $\triangleright$  Le jeu lui-même est un programme binaire
	- **► Capable d'interpréter les mods qui, eux, sont directement des** programmes sources *(mod = extension du jeu)*
	- Les applications Android sont
		- $\triangleright$  Interprétées avant Android KitKat (version 4.4)
		- $\triangleright$  Compilées dès qu'elles sont installées depuis Android KitKat
- Les pages Web dynamiques sont interprétées

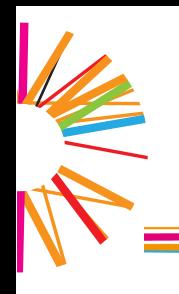

### Processus et système

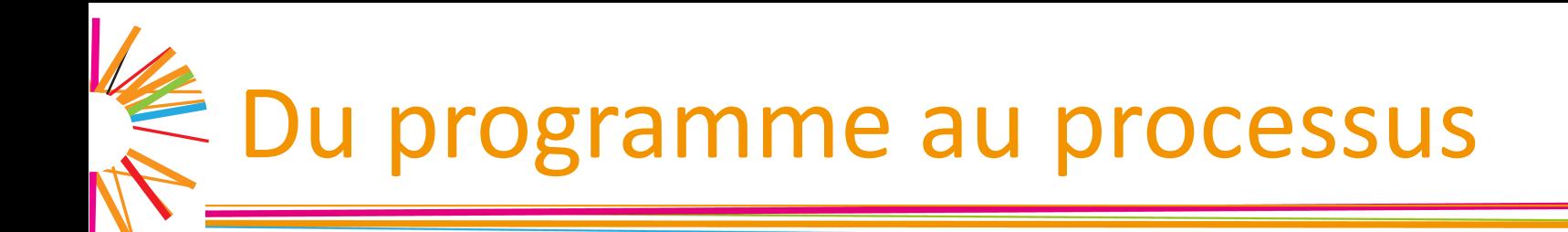

#### Un **processus** est un programme en cours d'exécution

- $\triangleright$  Contient bien sûr les opérations du programme
- **▶ Mais aussi son état à un instant donné** 
	- » Données en mémoire manipulées par le programme
	- » Valeurs des registres du processeur
	- » État des périphériques (fichiers ouverts, connexions réseaux...)

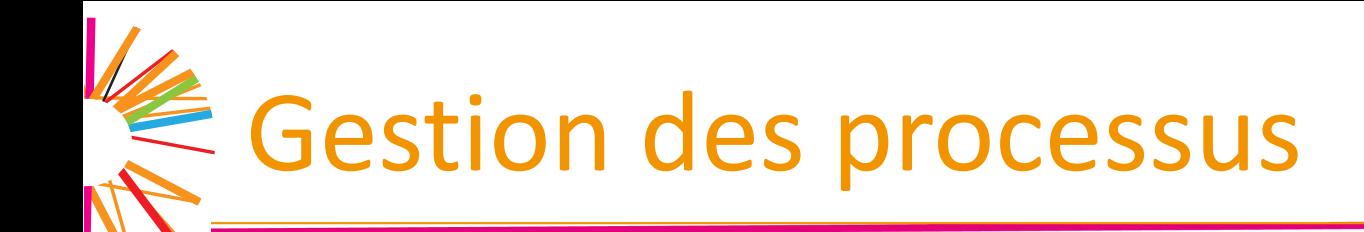

Le **système d'exploitation** est un logiciel particulier qui gère les processus (Le système est le seul programme qu'on n'appelle pas processus quand il s'exécute)

- Rôle du système d'exploitation
	- $\triangleright$  Démarrer des processus
		- (en chargeant le programme binaire ou l'interpréteur adéquat)
	- $\triangleright$  Arrêter des processus
	- $\triangleright$  Offrir une vision de haut niveau du matériel aux processus
	- $\triangleright$  Offrir des mécanismes de communication inter-processus (*IPC*)

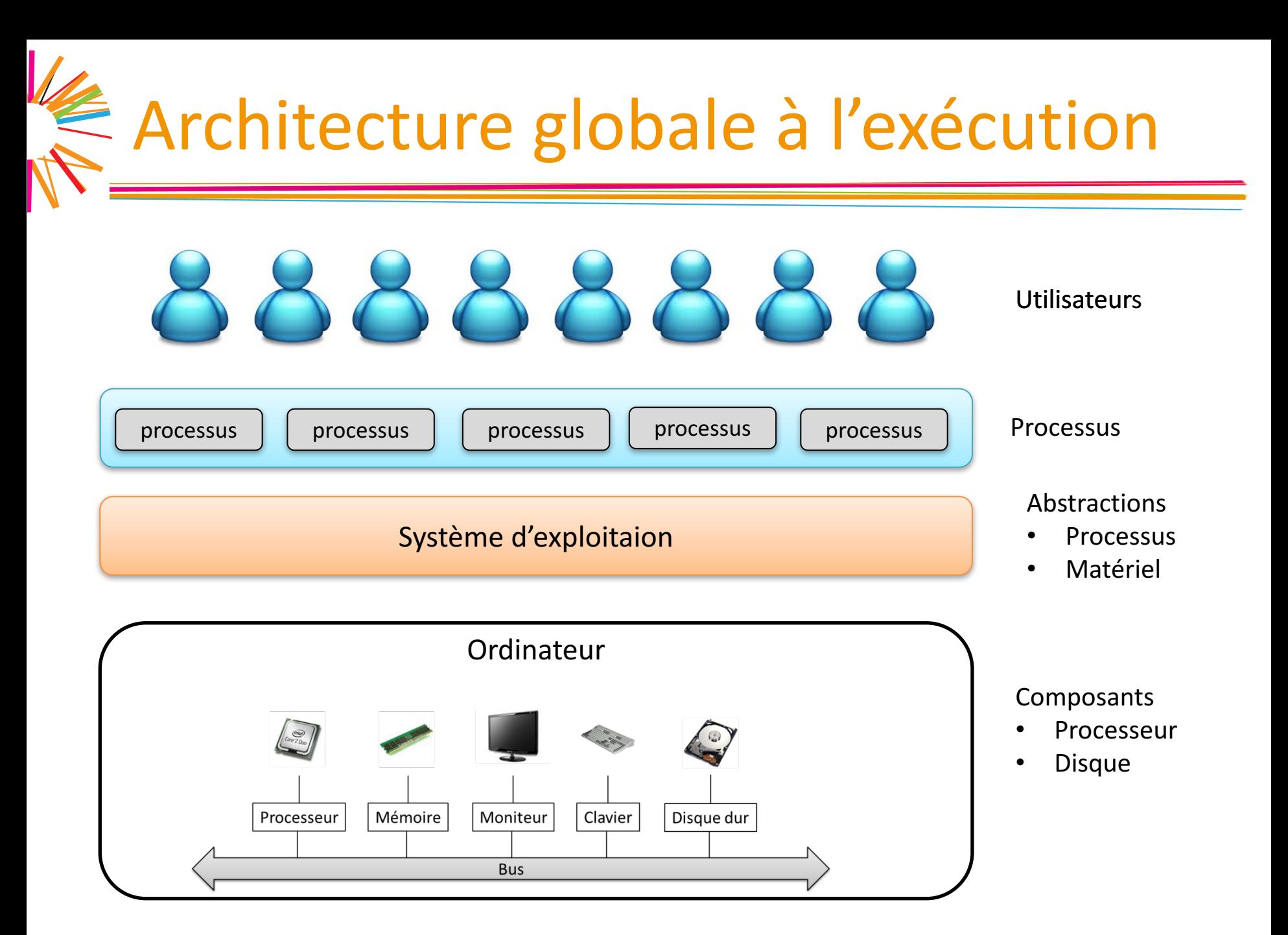

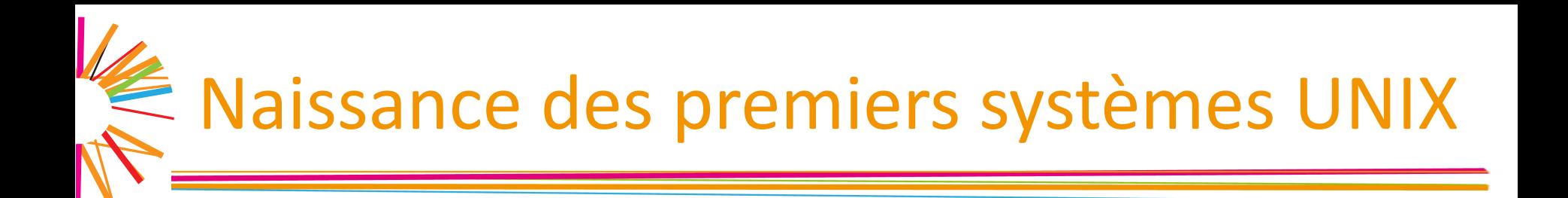

- $\Box$  1969 : première version d'UNIX en assembleur
- 1970 : le nom UNIX est créé
- $\Box$  1971 : invention du langage de programmation C pour réécrire UNIX dans un langage de haut niveau
- 1991 : première version de Linux

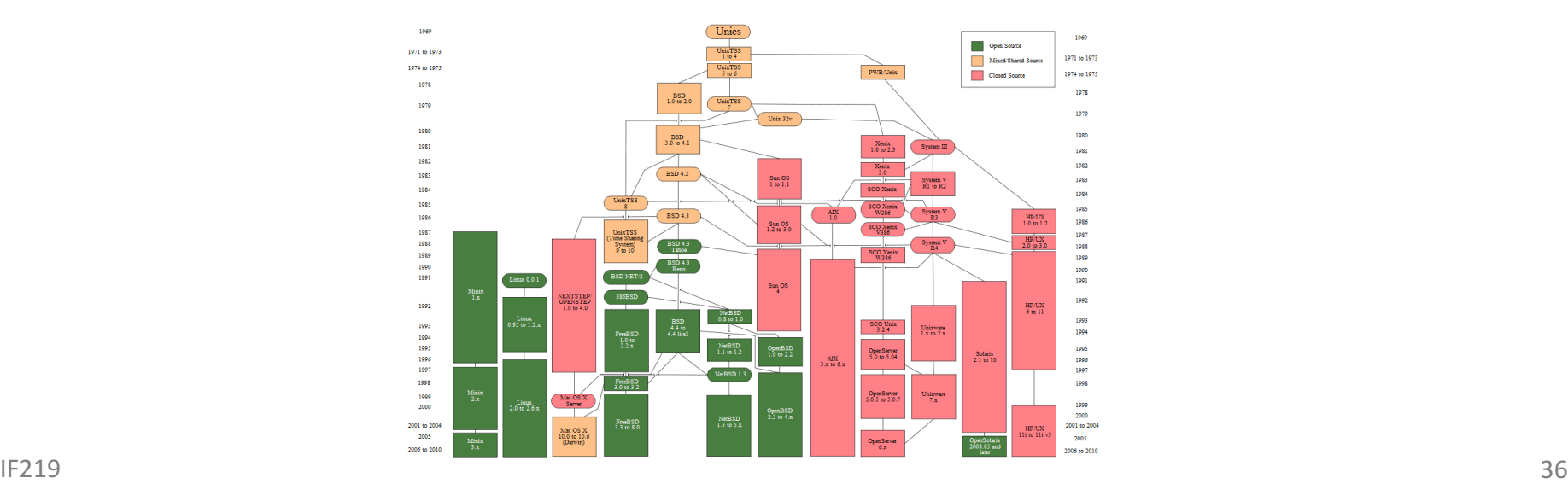
## E Architecture simplifié

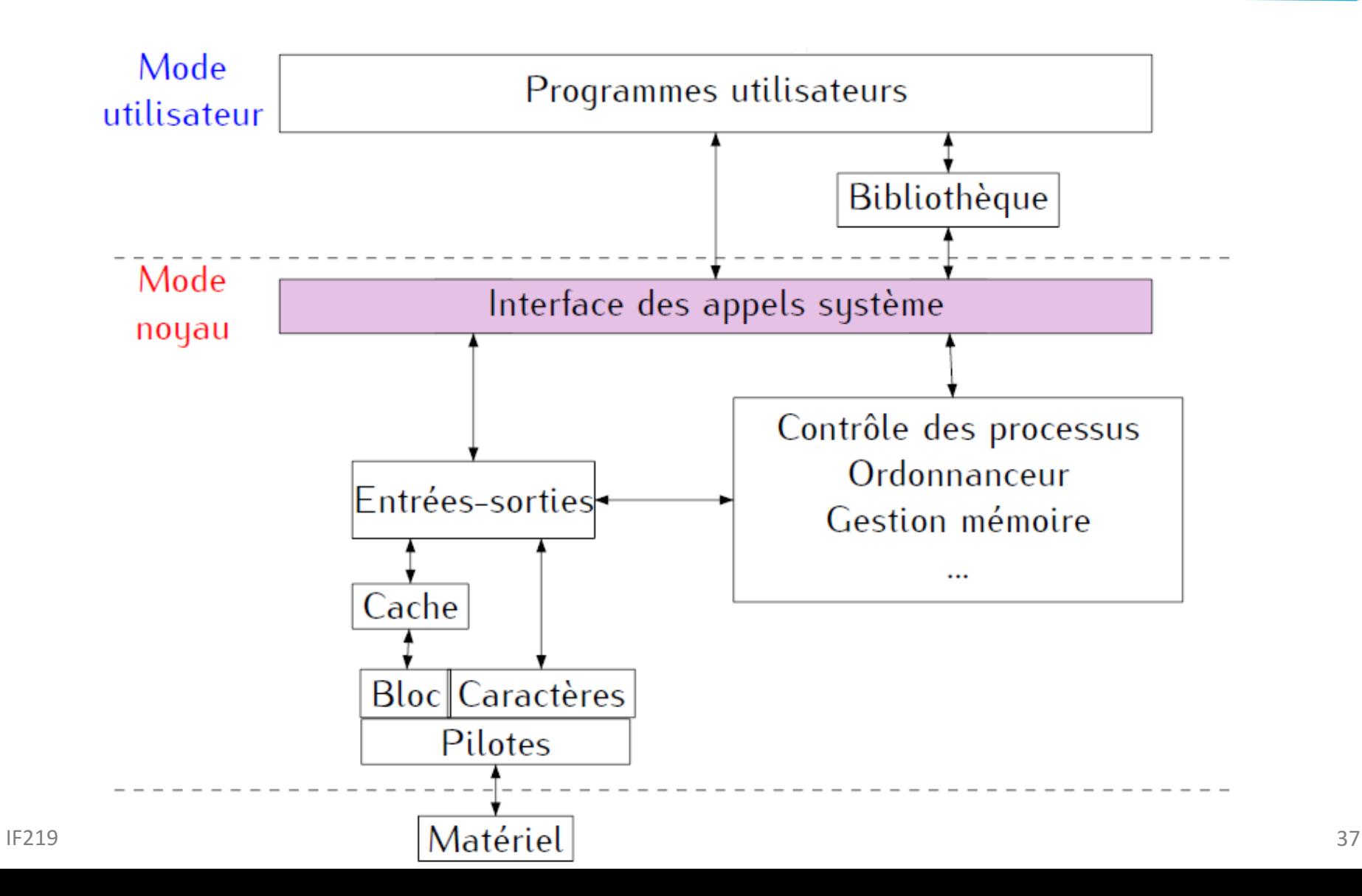

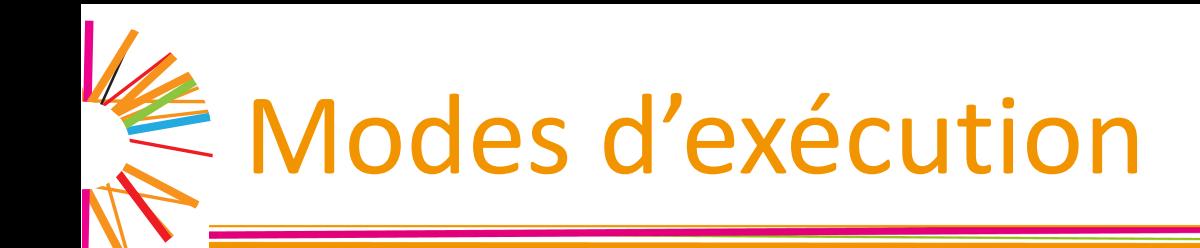

#### Micro-architectures modernes

 $\triangleright$  Implémentent nativement des mécanismes matériels permettant de distinguer entre plusieurs modes d'exécution

#### Modes de fonctionnement

- **► mode utilisateur (ou** *user*, ou protégé)
	- » Accès au matériel impossible, accès interdit à certaines zones mémoires et certaines instructions

**► mode noyau (ou** *kernel***, ou moniteur, ou privilégié)** 

» Accès à tour l'espace d'adressage et à toutes les instructions

## $\epsilon$  Mode d'exécution et appels systèmes

#### Programmes d'application

- $\triangleright$  S'exécutent en mode non privilégié
- $\triangleright$  Ne peuvent accéder au matériel sans passer par les routines de contrôle d'accès au système

#### $\Box$  Appels systèmes

- $\triangleright$  Permettent de basculer en mode privilégié
- $\triangleright$  Accès à l'ensemble des ressources de la machine
- $\triangleright$  Passage strictement contrôlée
- **► Notion de «** *traps* » et d'interruptions

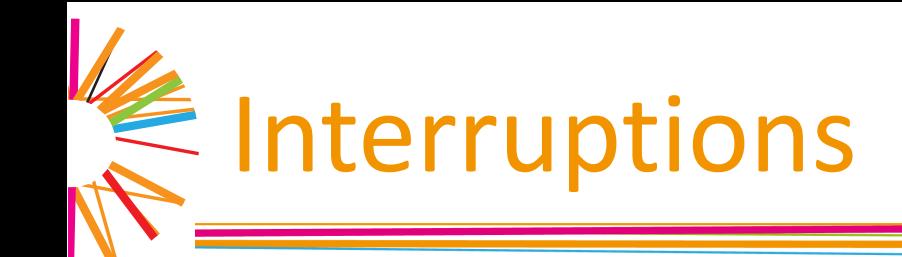

- $\Box$  Événement qui, une fois reçu par le processeur, conduit à l'exécution d'une routine de traitement adaptée
	- $\triangleright$  Exécution du programme en cours suspendue pour exécuter la routine de traitement
	- $\triangleright$  Analogue à un appel de fonction, mais de façon asynchrone

Interruptions (2)

Il existe plusieurs types d'interruptions identifiées par leur numéro

ØNuméro d'IRQ (« *Interrupt ReQuest* »)

- $\Box$  Permet d'effectuer un pré-tri en appelant la routine de traitement ad-hoc selon le périphérique qui a émis l'interruption
	- $\triangleright$  Configuration manuelle sur les anciens systèmes (jumpers)
	- **► Auto-configuration en mode « PnP »**

Interruptions (3)

#### Différents types d'interruptions

 $\triangleright$  Asynchrones : interruptions matérielles reçues par le processeur par activation de certaines de ses lignes de contrôle

» Gestion des périphérique

 $\triangleright$  Synchrones : interruptions générées par le processeur luimême

- » Par exécution d'une instruction spécifique (« trap »)
	- Exemple : instruction INT sur architecture x86
	- Sert à mettre en œuvre les appels système
- » Sur erreur logicielle (erreur d'accès mémoire, calcul ...)
	- Set à mettre en œuvre les exceptions

### Exécution d'une interruption

- Sauvegarde dans la pile l'adresse de la prochaine instruction à exécuter dans le cadre de déroulement normal
- $\Box$  Utilisation du numéro de l'interruption pour indexer une table contenant les adresses des différentes routines de traitement (vecteur d'interruptions)

» Accessible en lecture seule en mode non privilégié

Déroutement à cette adresse

 $\triangleright$  Passage en mode privilégié si le processeur en dispose

## $\le$  Exécution d'une interruption (2)

- Systèmes récents mettent en place une pile dédiée pour traiter les appels
	- Avantages
		- $\triangleright$  Éviter de mettre en danger le système si la pile utilisateur est prête à déborder
		- $\triangleright$  Éviter qu'un pilote détruise la pile d'un processus en cours d'appel système
		- $\triangleright$  Éviter que l'utilisateur puisse récupérer des information sensibles en analysant sa pile au retour de l'appel

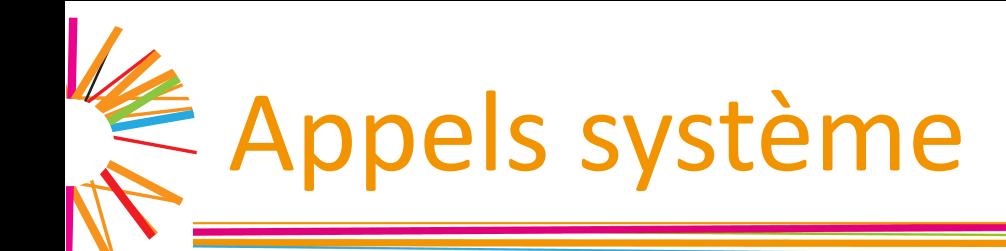

- Arguments empilés dans la pile utilisateur
	- $\triangleright$  Tout comme un appel de fonction classique
- Mise en œuvre d'un « trap »
	- $\triangleright$  Appel de « INT/syscall » au lieu d'un simple « call »
	- $\triangleright$  Ou autre chose en fonction du système
- $\Box$  Mise en œuvre d'un appel système (très) coûteuse
	- $\triangleright$  Plusieurs centaines de cycles
	- $\triangleright$  Pas toujours optimal en termes de performance!
- Documentation
	- $\triangleright$  Section 2 du manuel ou section 3p pour les appels POSIX

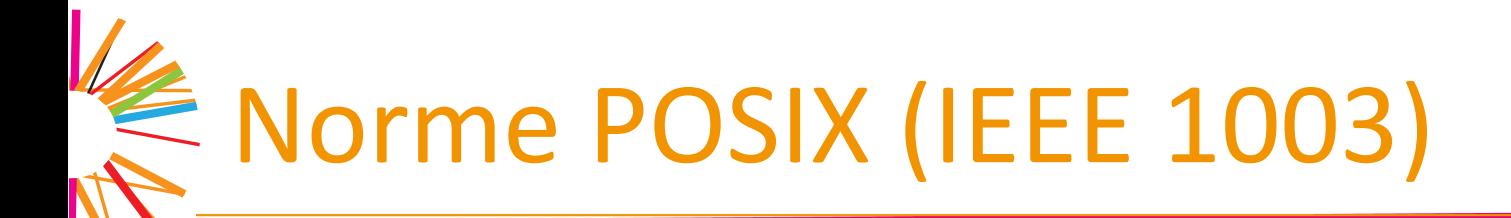

- $\Box$  POSIX : Portable Operating System Interface
- Norme de l'IEEE spécifiant les services principaux d'un OS
- Définit les comportements d'une collection de fonctions permettant l'accès au système
- Peut-être implémentée
	- $\triangleright$  soit par un appel système,
	- $\triangleright$  soit par un appel de bibliothèque
- $\Box$  Plusieurs mises à jours

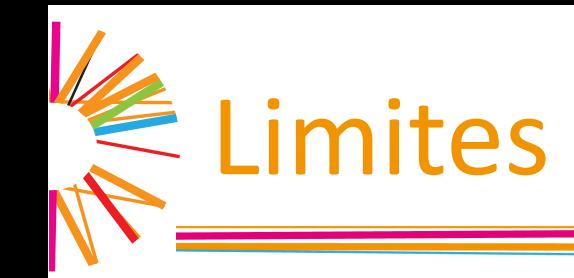

- $\Box$  Plusieurs constantes (limites) sont définies par l'implémentation.
	- $\triangleright$  Par ex. la longueur maximale d'un nom de login, le nombre maximal de fichiers qu'un processus peu ouvrir simultanément
- $\Box$  POSIX essaie de fournir des façons portables de tester ces constantes.
- $\Box$  Les limites peuvent être détectées
	- $\triangleright$  à la compilation fichier en-tête limits.h, ou
	- $\triangleright$  à l'exécution : sysconf, pathconf.

### ppels système et erreurs

- Important de tester si les appels système réussissent
- Pour les fonctions renvoyant un entier, l'échec d'un appel système se matérialise par une valeur retour de −1
- La variable extern int errno est affectée par les appels système ayant échoué. Sa valeur, non nulle, détermine le type de l'erreur.

!!! Un appel système réussi laisse errno a sa valeur précédente

- La fonction void perror (const char  $*$ s) ; affiche un diagnostic dépendant de la valeur de errno
- Le programme strace permet de lister les appels systèmes d'une commande

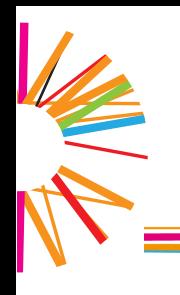

### Entrées/sorties

### E Rappel sur les fichiers

#### Distinction sous Unix entre

- $\triangleright$  Contenu d'un fichier (data)
- $\triangleright$  informations sur le fichier (metadata): inode
- Information d'un inode
	- $\triangleright$  Type de fichier
	- $\triangleright$  Nombre de liens durs (hard links) partageant l'inode
	- $\triangleright$  Taille du fichier en octets
	- $\triangleright$  Identifiant du périphérique
	- $\triangleright$  Identifiant de l'utilisateur (UID) propriétaire, de son groupe (GID)
	- $\triangleright$  Date de création, modification
	- $\triangleright$  Droits d'accès

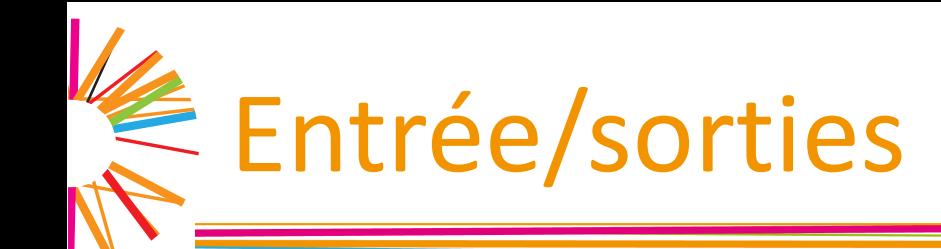

- Lectures/écritures d'un fichier
- Provoque une interruption
	- $\triangleright$  Mise en attente du processus demandeur
- Système utilise un mécanisme de cache
	- $\triangleright$  Réalisation des écriture dans une mémoire tampon en RAM
	- $\triangleright$  Synchronisation périodique du cache avec le périphérique
	- $\triangleright$  Transparent pour l'utilisateur
	- $\triangleright$  ... sauf que parfois au retour d'un écriture les données ne sont pas écrites (encore) sur le périphérique

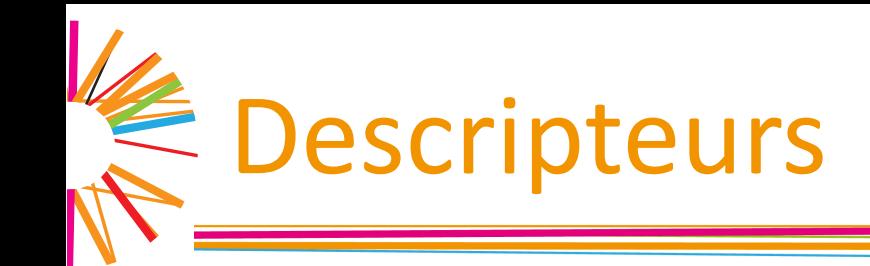

- Avant de réaliser une E/S, un processus doit acquérir les droits en mode
	- $\blacktriangleright$  lecture, ou
	- $\triangleright$  écriture, ou
	- Ølecture-écriture.
- $\Box$  Il le fait en demandant une ouverture du fichier, dans un des 3 modes.
- $\Box$  En cas de succès, le système fournit au programmeur un identifiant entier, appelé descripteur permettant les accès ultérieurs.

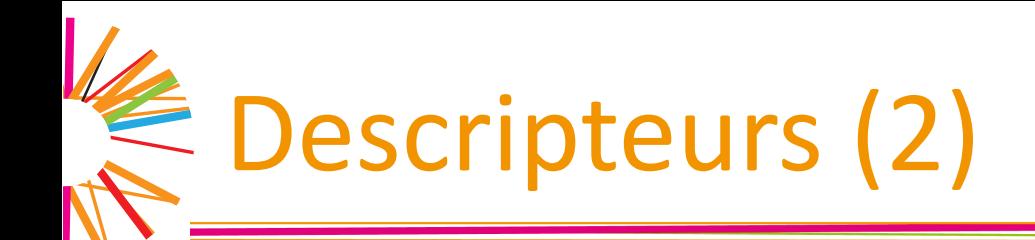

- $\Box$  Un descripteur obtenu par un processus lui est propre.
- $\Box$  Il donne au processus le droit d'accès à une entrée dans une « table des fichiers ouverts » (TFO).
- Un même fichier peut être ouvert plusieurs fois (dans des modes éventuellement différents) par un ou plusieurs processus.
- $\Box$  3 descripteurs spéciaux :
	- $\triangleright$  STDIN FILENO, entrée standard,
	- **≻ STDOUT\_FILENO, sortie standard,**
	- ØSTDERR\_FILENO, sortie erreur standard.

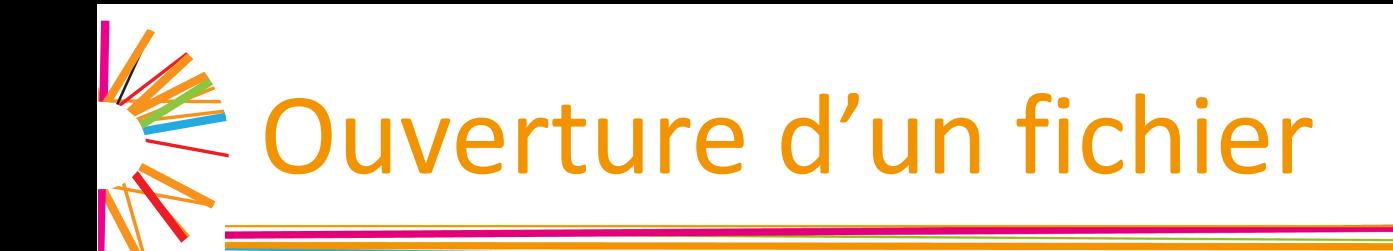

#include <sys/stat.h> *// pour le mode d'ouverture.* #include <fcntl.h> int open( const char \*path, int flag,  $\ldots$  /\* mode \*/ );

 $1<sup>er</sup>$  argument : chemin d'accès au fichier

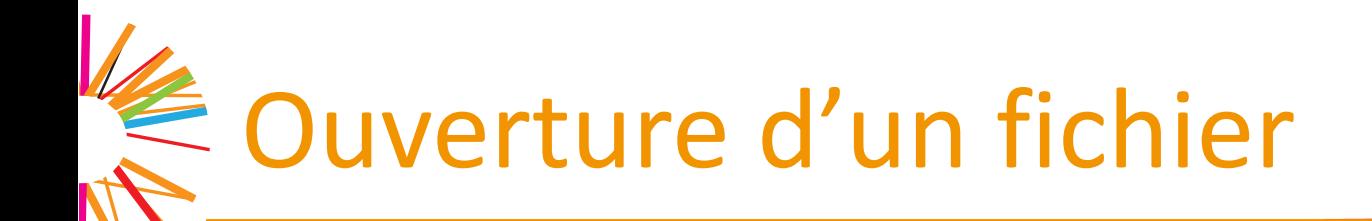

#include <sys/stat.h> *// pour le mode d'ouverture.* #include <fcntl.h> int open( const char \*path, int flag,  $\ldots$  /\* mode \*/ );

 $1<sup>er</sup>$  argument : chemin d'accès au fichier

- 2<sup>ème</sup> argument : mode d'ouverture. OU bit à bit contenant
	- Ø l'une des constantes **O\_RDONLY, O\_WRONLY, O\_RDWR**.
	- $\triangleright$  des options supplémentaires parmi
	- **▶ O\_APPEND** les écritures se feront en fin de fichier,
	- $\triangleright$  **O** CREAT création du fichier s'il n'existe pas,
	- $\triangleright$  **O** TRUNC tronque le fichier s'il existe,
	- **► O EXCL** échec si création demandée et le fichier existe,
	- **▷ O\_SYNC** attente que l'écriture soit réalisée physiquement.
	- $\triangleright$  +...
	- 3<sup>ème</sup> argument optionnel : mode de création (modifié par l'umask)

## Ouverture : structures mises en jeu

#### $\Box$  En cas de succès, open renvoie un descripteur entre 0 et **OPEN\_MAX**.

 $\triangleright$  Identifie l'ouverture du fichier par le processus.

- $\Box$  Permet au noyau d'accéder à une entrée de la TFO précisant
	- $\blacktriangleright$  le mode d'ouverture du fichier,
	- $\blacktriangleright$  le nombre de descripteurs pointant sur l'entrée.
	- $\triangleright$  le décalage du curseur de lecture/écriture par rapport au début (offset),
	- $\triangleright$  un pointeur vers un *i*-noeud en mémoire.

Ouverture : structures mises en jeu

Table descripteurs d'un processus

#### TFO, globale, dans le système

#### Table v-noeuds (globale)

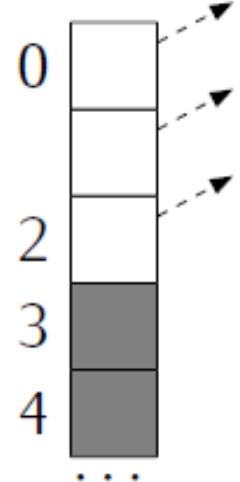

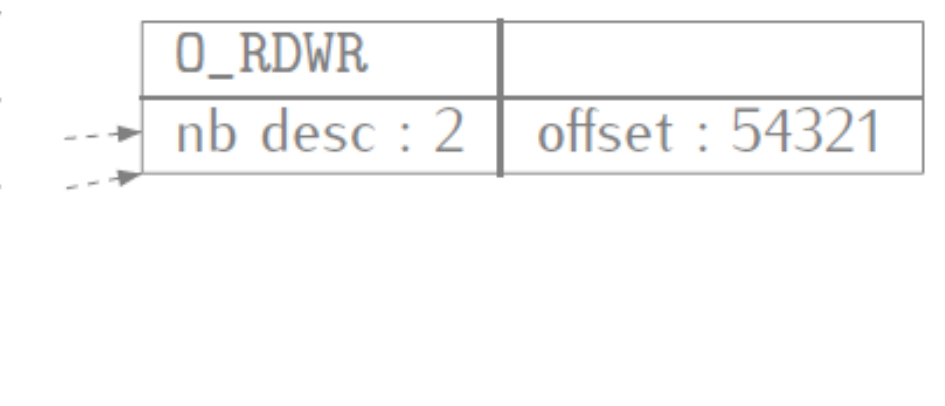

Couverture : structures mises en jeu

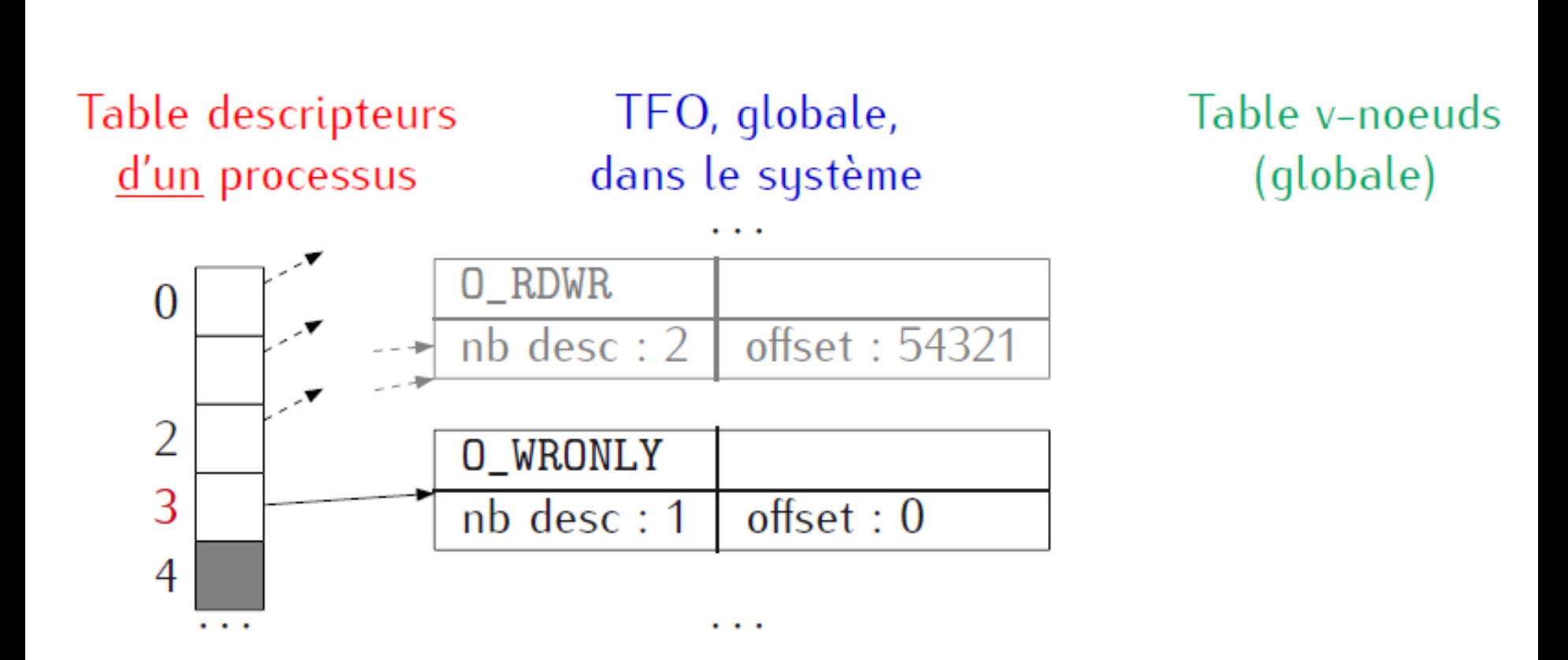

 $\leq$  Ouverture : structures mises en jeu

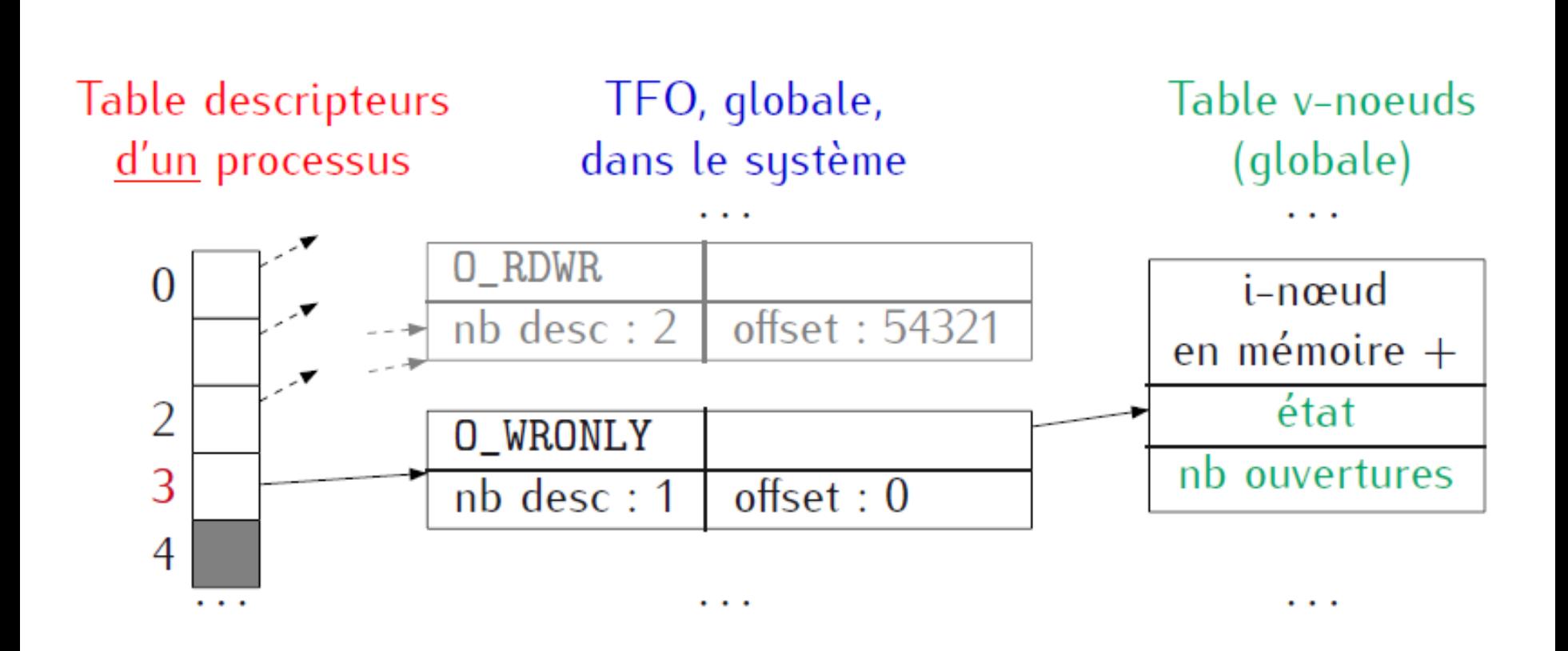

### Ouverture d'un fichier par **open**

- 1. Allocation d'un descripteur de fichier.
- 2. Allocation d'une entrée dans la table des fichiers ouverts (TFO).
- 3. Allocation éventuelle d'une entrée dans la table des v-noeuds, avec récupération du i-noeud sur disque s'il n'est pas dans le cache
- 4. Vérifications de droits d'accès au fichier selon le mode demandé.
- 5. Rejet éventuel d'opérations illégales (ouverture d'un répertoire, ou ouverture en écriture d'un exécutable ouvert en cours d'exécution).
- 6. Création éventuelle du fichier s'il n'existe pas et **O\_CREAT** est demandé
- 7. Si le fichier régulier existe et peut être ouvert en mode écriture ou lecture-écriture, et si **O\_TRUNC** est demandé, le fichier est tronqué libération éventuelle des blocs.
- 8. Initialisation du fichier ouvert (offset, pointeur sur v-noeud, mode d'ouverture et compteur de références).

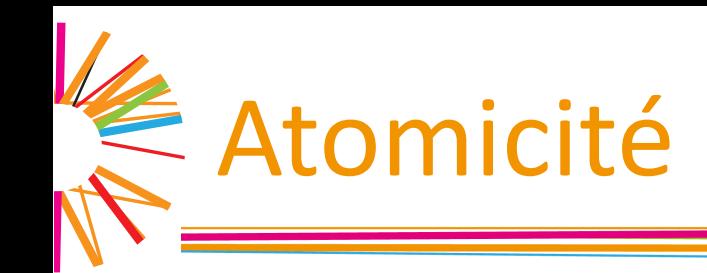

#### Pour un processus P1, ouvrir un fichier en mode **O\_CREAT | O\_EXCL** n'est pas équivalent à

- tester s'il existe
- 2. si oui, ne rien faire. Sinon, l'ouvrir avec le mode O CREAT,
- Dans le second cas, scénario suivant possible :
	- $\triangleright$  P1 constate que le fichier n'existe pas.
	- $\triangleright$  P2 crée le fichier et y écrit.
	- $\triangleright$  P1, qui a déjà fait le test, ouvre le fichier bien qu'il existe.
- Mode **O\_CREAT | O\_EXCL** : [test et création] atomique : garantie de non interruption entre test et création.

### E Fermeture d'un fichier

#### Lorsqu'un processus a fini d'utiliser un fichier, il utilise

```
#include <unistd.h>
int close ( int descr );
```
#### L'appel désalloue

- $\blacktriangleright$  le descripteur,
- $\triangleright$  éventuellement l'entrée de la TFO si le compte de descripteurs pointant sur l'entrée passe à 0,
- $\triangleright$  éventuellement l'i-noeud en mémoire si le nombre d'ouvertures passe à 0,
- $\triangleright$  éventuellement les blocs du fichier si le nombre de liens et le nombre d'ouvertures est 0.
- Un processus qui se termine ferme implicitement tous ses descripteurs.
- IF219 62 Il est parfois crucial de ne pas oublier close().

# **E** Tête (ou curseur) de lecture/écriture

- $\Box$  Pour lire ou écrire dans un fichier, tout se passe comme si on avait une « tête (ou curseur) de lecture-écriture ».
- $\Box$  La tête sera déplacée automatiquement à chaque lecture ou écriture (tout se passe comme sur une bande magnétique)

## Déplacement du curseur

- Le curseur de lecture et/ou écriture est associé à un fichier ouvert.
	- !!! Un même fichier peut être ouvert plusieurs fois, avec des curseurs à des places différentes.
- La position du curseur est mémorisée par un entier  $> 0$ dans l'entrée de la TFO.
- À l'ouverture, il est positionné à :
	- $\triangleright$  la taille du fichier en mode O APPEND ;
	- $\triangleright$  0 sinon.
- $\Box$  Sur les fichiers ordinaires, on peut demander un déplacement du curseur.
- Ce n'est pas possible sur tout fichier (ex. terminal).

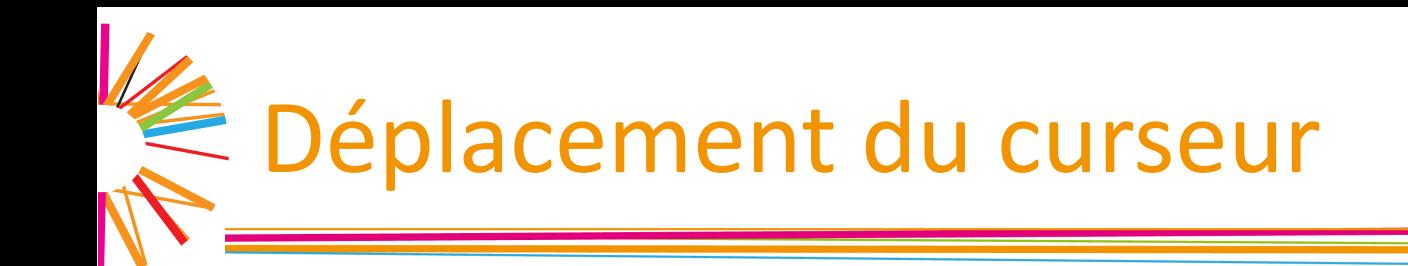

```
#include <unistd.h>
off t lseek (int descr, off t offset, int whence);
```
- Si whence vaut
	- **► SEEK\_SET**, déplacement 2<sup>ème</sup> argument > 0 relatif au début de fichier
	- $\triangleright$  **SEEK\_CUR**, déplacement  $2^{eme}$  argument relatif à la position courante
	- $\triangleright$  **SEEK\_END**, déplacement  $2^{\text{eme}}$  argument relatif à la fin de fichier
- L'appel retourne la nouvelle position
- On peut positionner le curseur après la fin de fichier

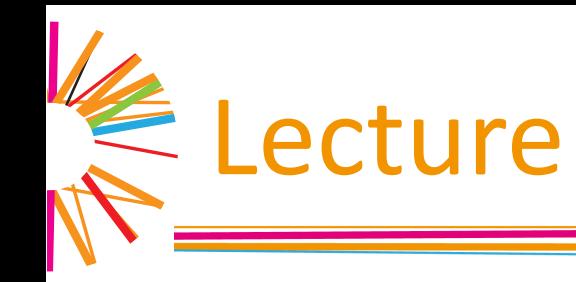

```
#include <unistd.h>
ssize t read (int descr, void *buf, size t nbytes);
```
- q Lecture via le descripteur **descr** de **nbytes** octets, à placer dans **buf**
	- 1. Lecture à partir de la position (offset) correspondante dans la TFO
	- 2. Avancement du curseur du nombre d'octets lus
- Lecture atomique : ce qui est lu n'est pas entrelacé avec une autre E/S
- Retourne le nombre d'octets effectivement lus
- read renvoie donc moins que **nbytes** si la fin de fichier est atteinte
- Comportement sur tubes/sockets : vu plus tard

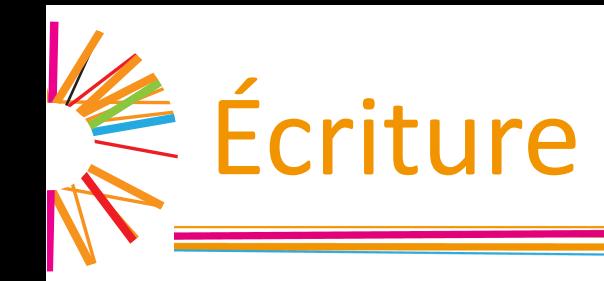

ssize t write(int desc, const void \*buf, size t nbytes);

- Demande l'écriture des **nbytes** premiers octets de **buf** via **descr**
	- $\triangleright$  à partir de la position courante
	- $\triangleright$  avec écrasement des anciennes données (n'insère pas) ou
	- $\triangleright$  extension du fichier si la fin est rencontrée
- Retourne le nombre d'octets effectivement écrits
- Un retour inférieur à nb peut se produire
- Remarque : on peut écrire des données autres que chaînes (codages d'entiers, structures, etc.). Attention au codage (big/little endian, alignement)

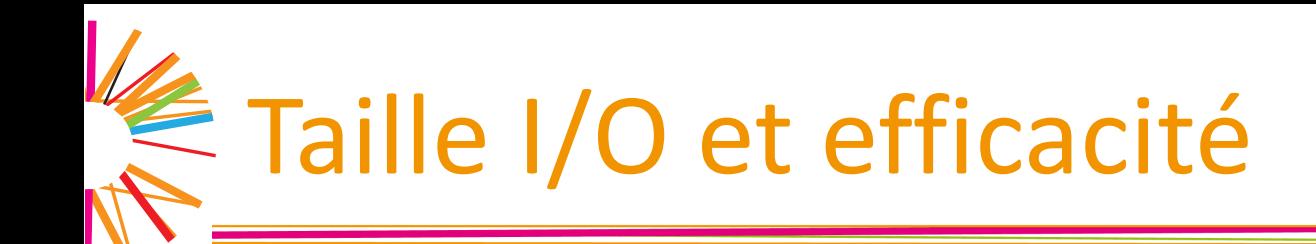

- $\Box$  Si on doit faire plusieurs lectures ou écritures, la taille du buffer influe notablement sur les performances
- $\Box$  Les écritures en mode synchrone sont beaucoup plus lentes

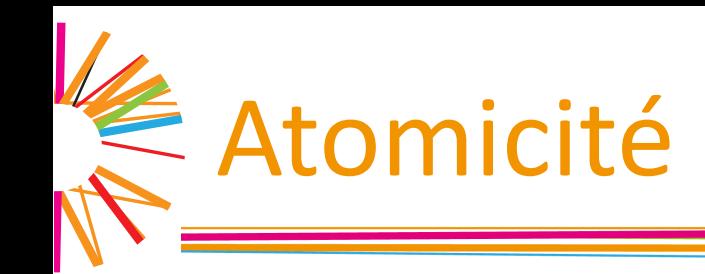

#### Ouvrir un fichier en mode O\_APPEND n'est pas équivalent à

- Ø l'ouvrir sans le mode **O\_APPEND**
- $\triangleright$  avant chaque écriture, déplacer le curseur en fin de fichier

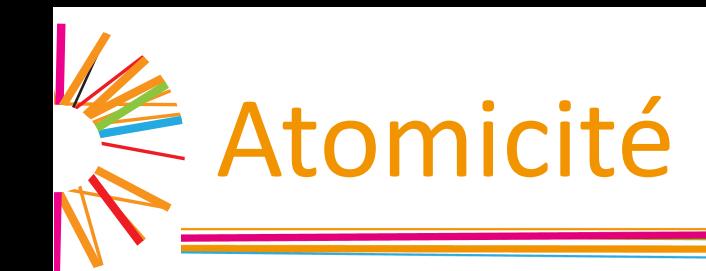

- **Ouvrir un fichier en mode <b>O\_APPEND** n'est pas équivalent à
	- **▶ l'ouvrir sans le mode O\_APPEND**
	- $\triangleright$  avant chaque écriture, déplacer le curseur en fin de fichier
- Dans le second cas, le scénario suivant est possible :
	- **► Fichier ouvert en mode O\_WRONLY** par 2 processus P1, P2
	- $\triangleright$  P1 déplace le curseur en fin de fichier pour y écrire
	- $\triangleright$  P2 idem
	- $\triangleright$  P2 écrit en fin de fichier
	- $\triangleright$  P1 écrit, mais pas en fin de fichier ! (écrase l'écriture de P2)
	- $\triangleright$  P1 et P2 pensent avoir écrit en fin de fichier. Ce n'est pas le cas pour P1
- En mode O APPEND, [déplacement du curseur + et écriture] atomique : garantie de non interruption entre déplacement du curseur et écriture

### **Duplications et redirections**

- L'objectif de la TFO est de créer une indirection, pour permettre à plusieurs processus de partager le même curseur
- Plusieurs moyens de créer ce partage.
	- $\triangleright$  Quand un processus en crée un autre, il lui « transmet » ses descripteurs
	- $\triangleright$  On peut demander explicitement de dupliquer un descripteur par dup2  $\triangleright$  ...

int dup2 ( int old descr, int new descr);

- **old\_descr** doit correspondre à un descripteur ouvert
- La fonction
	- 1. ferme le descripteur **new descr** s'il est ouvert,
	- 2. le fait pointer vers la même entrée de la TFO que **old\_descr**.
	- 3. retourne la valeur de new\_descr (-1 si erreur).
- Les appels **dup** et **fcntl** permettent aussi de dupliquer

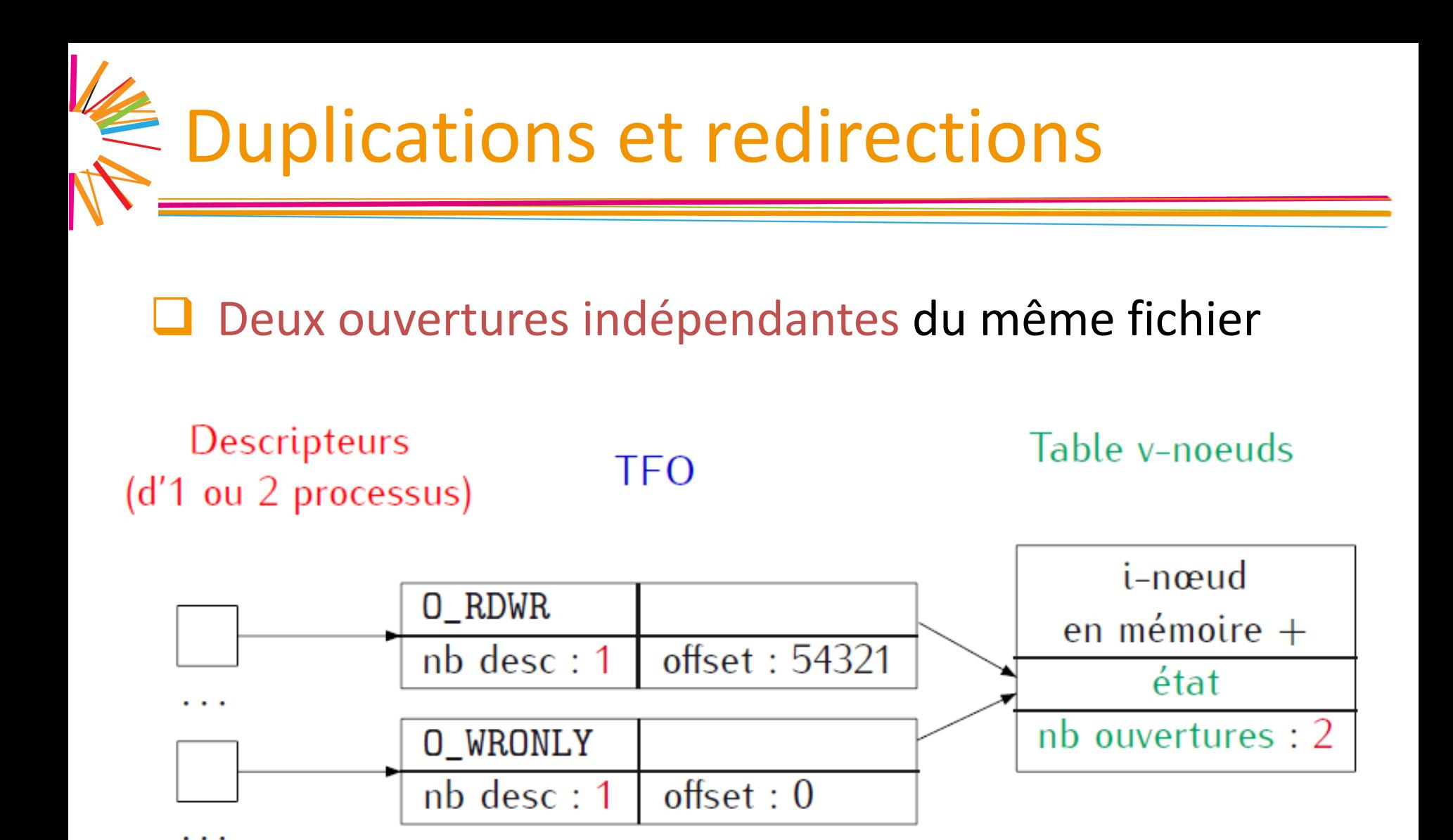
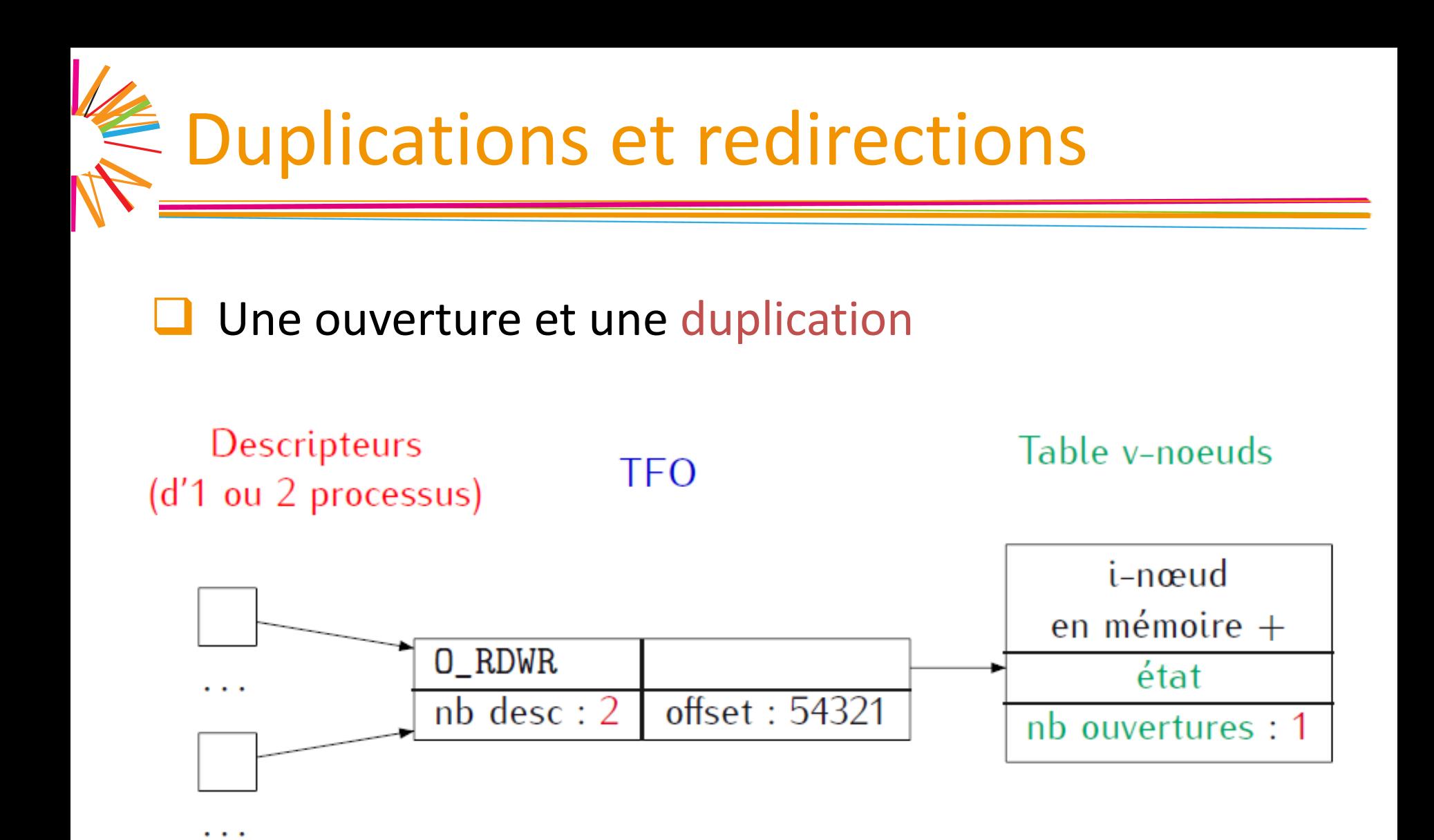

# Manipulation de l'entrée TFO

L'appel fcntl permet de manipuler les attributs associés à un descripteur ou à une entrée de la TFO

#include <unistd.h> #include <fcntl.h> int fcntl(int descr, int commande, ...);

Le second argument donne le type d'opération à réaliser :

- Ø Récupération/changement du mode d'ouverture : **F\_GETFL/F\_SETFL**
- $\triangleright$  Manipulation d'un attribut du descripteur lui-même (vu plus tard)
- $\triangleright$  Duplication à la dup
- $\triangleright$  Pose de verrous

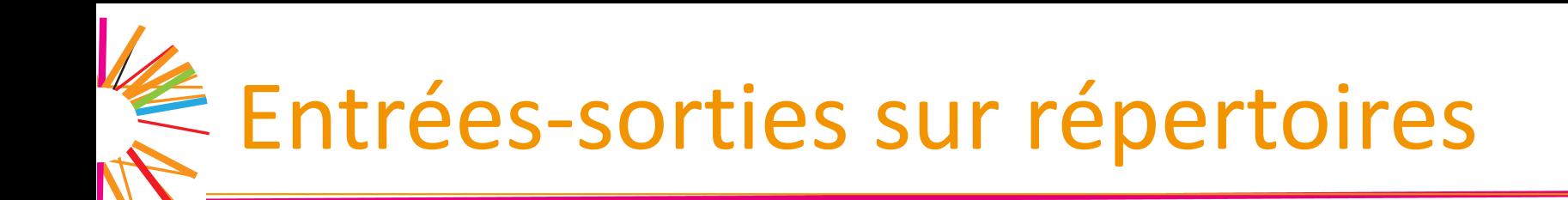

On ne peut pas utiliser open() et read() sur les<br>répertoires. À la place

```
#include <dirent.h>
DIR * opendir (const char * dirname);
struct dirent * readdir (DIR * dirp );
void rewinddir( DIR * dirp );
```
- La structure **dirent** contient un champ **d\_name** : le nom de l'entrée dans le répertoire
- Curseur déplacé à l'entrée suivante après une lecture réussie
- Remise du curseur au début du répertoire par la fonction **rewindir**

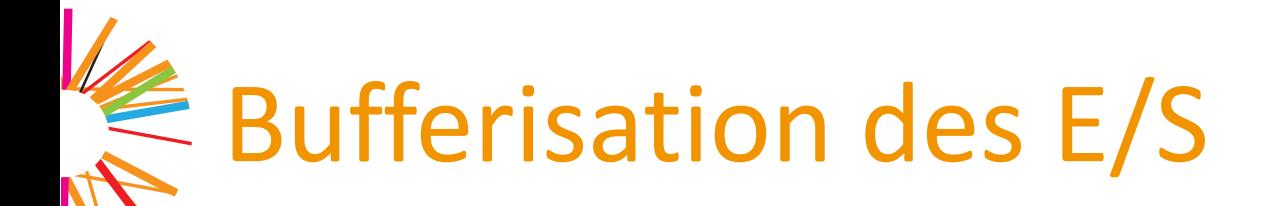

- Les entrées-sorties représentent la majeure partie des appels système
- Les appels système individuels coûtent cher
- Il faut les « factoriser »
	- $\triangleright$  Un même appel système doit regrouper plusieurs entrées/sorties demandées par l'utilisateur
	- $\triangleright$  Cette factorisation doit avoir lieu dans l'espace de l'utilisateur, avant l'appel système proprement dit

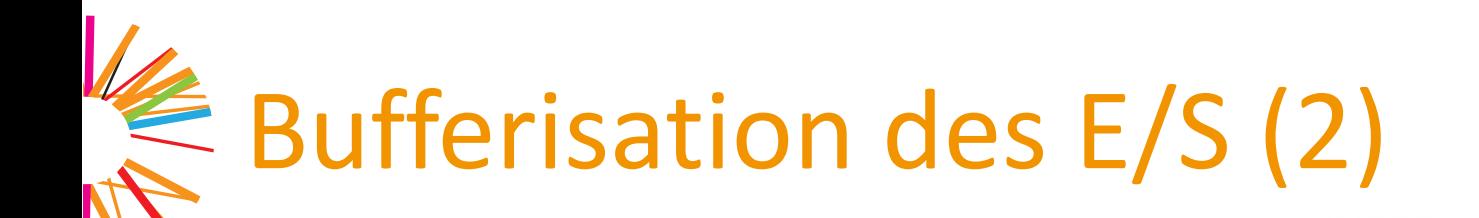

- $\Box$  À chaque descripteur de « haut niveau » doit correspondre une zone de stockage temporaire (tampon ou « buffer »)
- $\Box$  Les données en écriture sont stockées dans la zone avant leur utilisation
	- $\triangleright$  En lecture : lecture d'un bloc entier, puis consommation caractère par caractère
	- $\triangleright$  En écriture : accumulation des caractères puis écriture d'un bloc entier

### Bufferisation des E/S (3)

Descriteurs de « haut niveau »  $\rightarrow$  structure FILE

- $\triangleright$  Pointeur de flot / flux
- ØVoir « /usr/include/stdio.h »
- $\triangleright$  Contiennent le descripteur de fichier
- $\triangleright$  Contiennent des pointeurs vers
	- » Le début des tampons en lecture et en écritures
	- » La position courante qui leur correspond
	- » La taille des données qu'ils contiennent

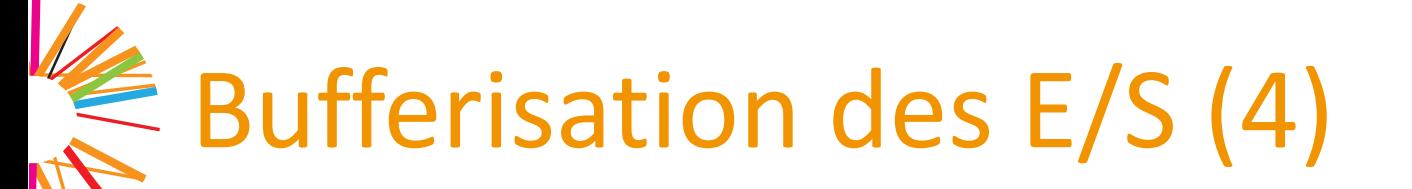

- Utilisation de fonctions spécifiques
	- $\triangleright$  Fopen(), fread(), fseek(), fprintf(), fscanf(), etc.
- Création d'un flot à partir d'un descripteur  $\triangleright$  fdopen()
- Des flots standard correspondent aux descripteurs standards de bas niveau
	- **▶ stdin : descripteur 0 (STDIN\_FILENO)**
	- Stdout : descripteur 1 (STDOUT\_FILENO)
	- Stderr : descripteur 2 (STDERR\_FILENO)

# Types de bufferisation

- Bufferisation bloc : flot de sortie correspond à un fichier
- Bufferisation ligne : lorsque le flot de sortie correspond à un terminal
	- $\triangleright$  Vidange déclenchée par le caractère \n
- Demande explicite de vidange

 $\triangleright$  fflush()

- **Quand vidanger** 
	- $\triangleright$  En pratique, le plus tard possible

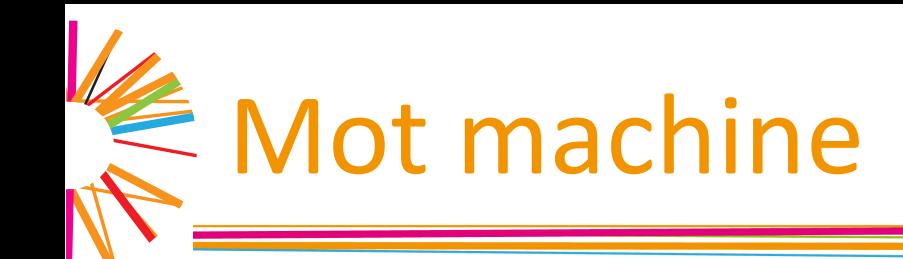

#### Stocker un mot machine en mémoire

 $\triangleright$  Savoir dans quel ordre stocker les octets du mots dans les cases successives de la mémoire

 $\triangleright$  Octet de poids fort en premier (« big endian »)

$$
\begin{array}{|c|c|c|c|c|}\n\hline\nH & h & I & L \\
\hline\n\end{array}\n\quad \Rightarrow \quad \begin{array}{|c|c|c|c|}\n\hline\na & a+1 & a+2 & a+3 \\
\hline\nH & h & I & L \\
\hline\n\end{array}
$$

 $\triangleright$  Octet de poids faible en premier (« little endian »)

$$
\begin{array}{|c|c|c|c|c|}\n\hline\nH & h & I & L \\
\hline\nL & & & \downarrow\n\end{array}\n\qquad\n\begin{array}{c|c|c|c}\n\hline\na & a+1 & a+2 & a+3 \\
\hline\nL & & I & h \\
\hline\nL & & h & H\n\end{array}
$$

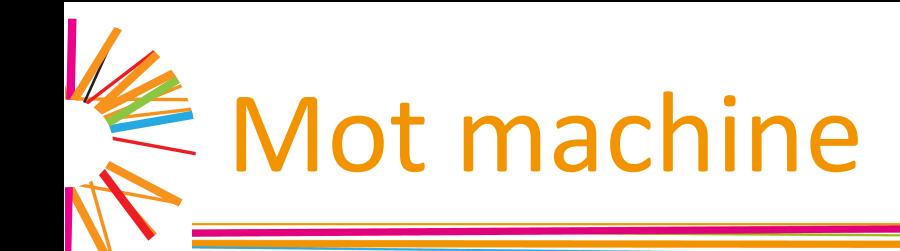

- Lecture/écriture de données sous forme binaire dans un fichier
	- $\triangleright$  Même problème que précédemment
- $\Box$  Fonctions normalisées de conversion
	- $\triangleright$  Htons(), ntohs(), htonl(), ntonl()
	- ▶ « Host to Network » et « Network to Host »
- $\Box$  C'est le « big endian » qui a gagné sur Internet

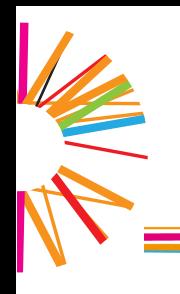

### Gestion de processus

# **E** Notion de processus

#### Processus = programme en cours d'exécution

 $\triangleright$  Un espace d'adressage virtuel + contexte d'exécution (mémoire, état des descripteurs, etc.)

#### $\Box$  Caractéristiques statiques

- $\triangleright$  PID : Process Identifier (identifie le processus)
- $\triangleright$  PPID : Parent Processus Identifier (identifie le parent)
- $\triangleright$  Utilisateur propriétaire
- $\triangleright$  Droits d'accès aux ressources (fichiers, etc.)
- Caractéristiques dynamiques
	- $\triangleright$  Priorité, environnement d'exécution, etc.
	- $\triangleright$  Quantité de ressources consommées (temps CPU, etc.)

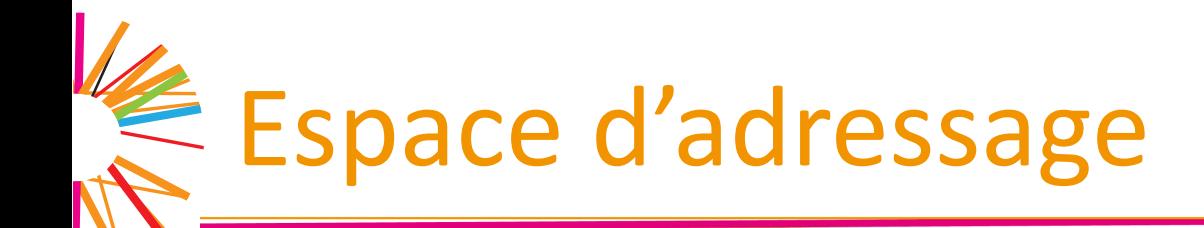

- Chaque processus a un espace d'adressage privé
	- $\triangleright$  Garantit le cloisonnement entre processus (sécurité et protection)
	- $\triangleright$  Abstraction de la mémoire (mémoire virtuelle)
	- $\triangleright$  Cache le noyau et les autres processus !
- Chaque processus ne voit que son espace d'adressage

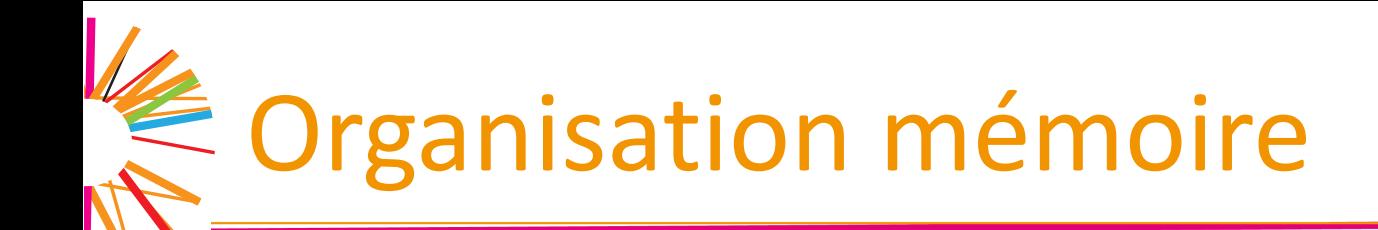

#### Plusieurs zones

 $\triangleright$  taille fixée à la compilation : texte, statique

 $\triangleright$  taille évoluant au cours de l'exécution : pile, tas

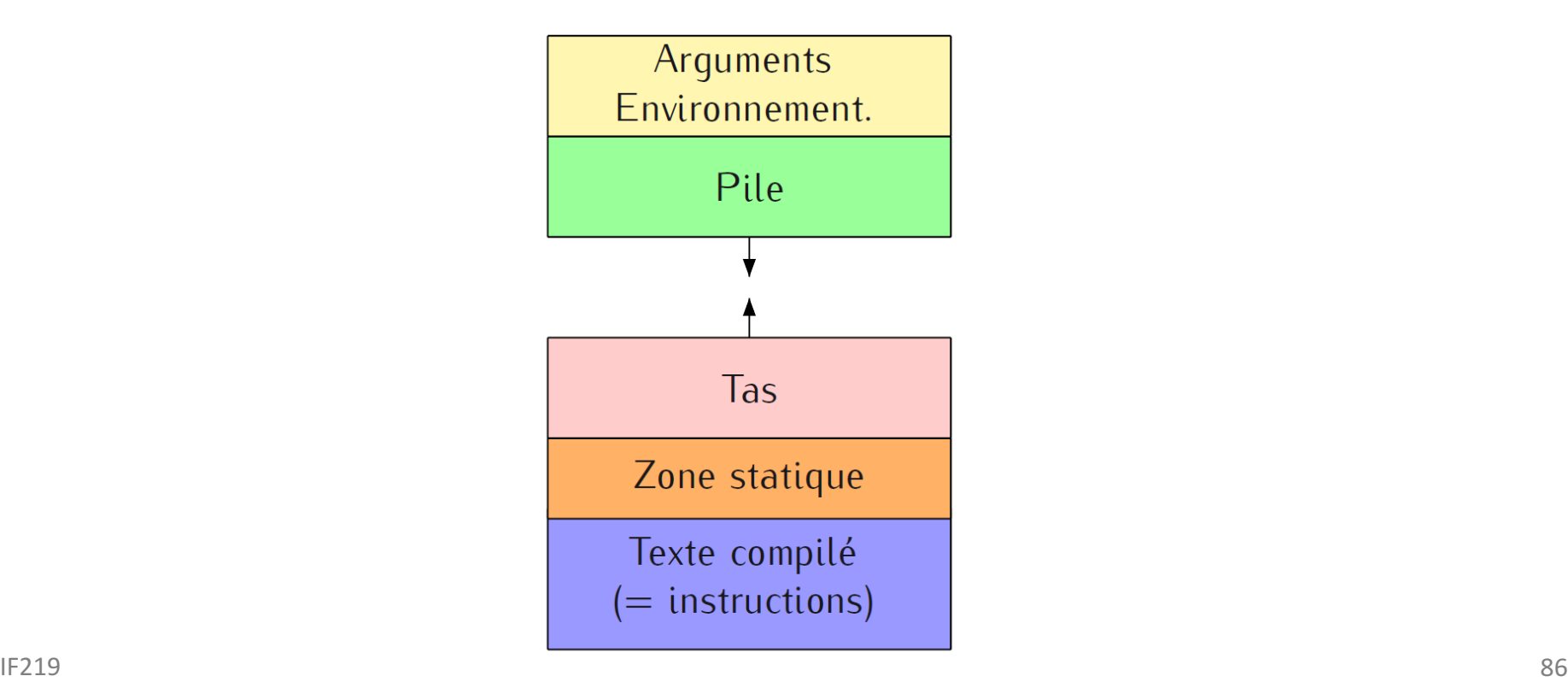

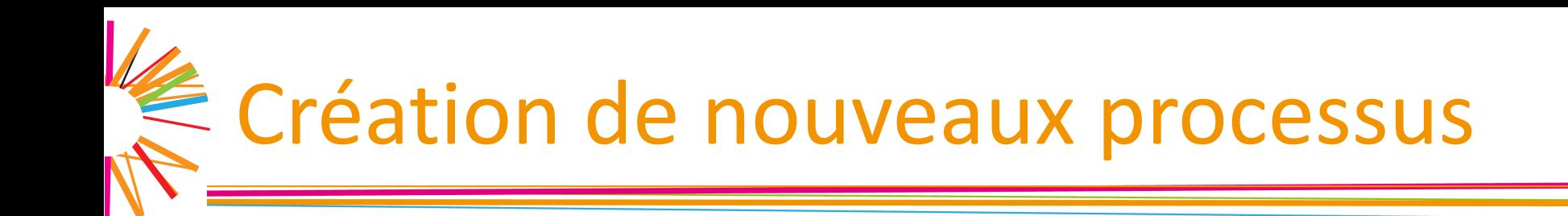

- **□** Sous Unix,, un processus ne peutt êttrre crréé...... que par un autre processus !!
	- $\triangleright$  Problème de l'oeuf et de la poule, résolu au démarrage du système par la création « à la main » du « processus 0 »

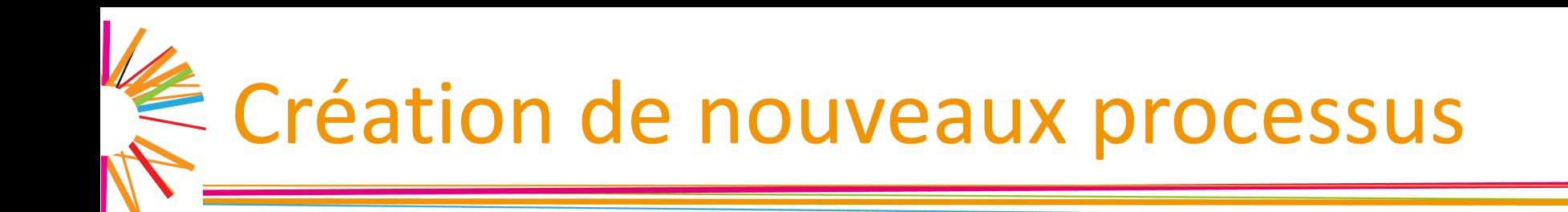

- Chaque processus est identifié par un numéro entier unique, son PID (*Processus ID*)
	- $\triangleright$  Deux processus ne peuvent pas avoir le même numéro
	- ▶ pid t getpid ( void );
- Chaque processus a un unique parent qui l'a créé ØIdenifiant : PPID (*Parent Processus ID*)  $\triangleright$  Un parent peut créer de multiples fils au cours de sa vie Øpid\_t getppid( void );

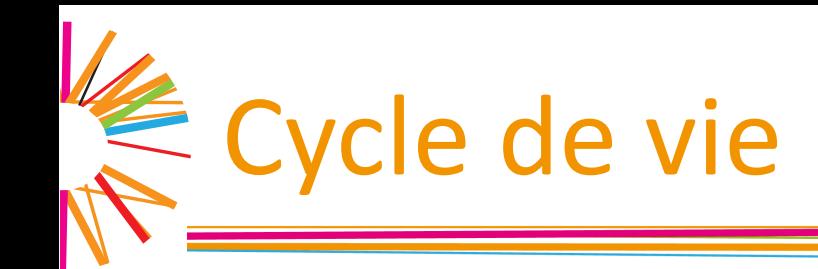

#### Deux primitives élémentaires

- $\triangleright$  Fork() : un processus demande à se duplique
- $\triangleright$  Exec() : un processus demande à remplacer ses segments par ceux d'un executable present dans le système de fichier

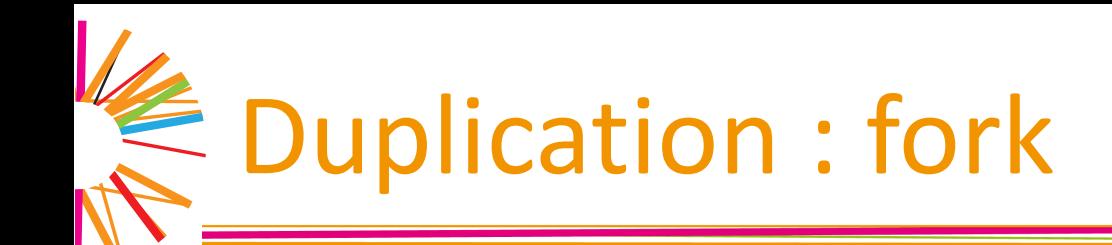

- Appelé par le processus lui-même
- En cas de succès, le système crée un nouveau processus « fils », clone du processus « père »
	- $\triangleright$  Copie de la mémoire du père : segments, pile, ...
		- » Mais pas de partage en écriture
		- » Copie paresseuse et partage en lecture
	- $\triangleright$  Copie des descripteurs des ressources systèmes
		- » Descripteurs de fichiers ouverts, etc.

### $\le$  Fonctionnement de fork

- Un seul processus appele "fork()" et deux processus en reviennnet!
	- $\triangleright$  Comment les distinguer?
- $\Box$  Valeur de retour de fork
	- $\geq 0$  : je suis le fils
	- $\triangleright$  >0 : je suis le père et la valeur est le PID du fils
		- » Aucun autre moyen pour le père de connaître le PID du fils
	- $\blacktriangleright$ -1 : erreur

Fonctionnement de fork

#### Qui revient en premier ?

- $\triangleright$  Impossible à savoir
- ØResponsabilité de l'ordonanceur de decider
- $\triangleright$  Ne doit pas être une question pertinente
	- » Sinon mettre en place des mécanismes de synchronisation

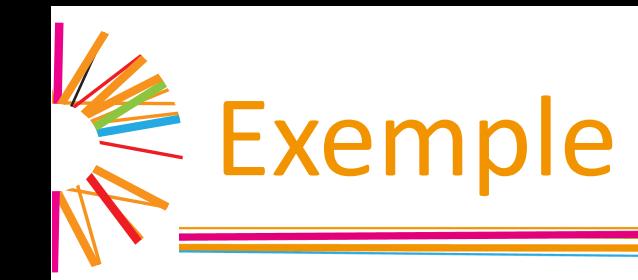

```
\#include \leqstdio.h>
\#include \lequnistd.h>
main ()
\{pid_t pid;
  pid = fork();
  if (pid == 0)printf ("Le fils parle\n");
  else if (pid > 0)printf ("Le pere parle\n");
  return (0);\mathcal{F}
```
 $\Box$  À tester avec " while true; do ./fork "

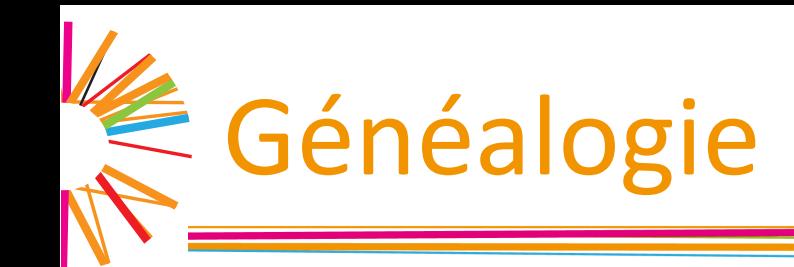

Liens de parenté des processus forment un arbre généalogique

 $\triangleright$  Visible avec la commande « pstree »

 $\Box$  Père et fils diffèrent sur leurs :

 $\triangleright$  PID, PPID

 $\triangleright$  Statistiques temporelles, verrous, signaux en attente, ...

 $\triangleright$  Commande «  $\vert$ s -l »

### E Terminaison des processus

#### $\Box$  Terminsaion normale

- $\triangleright$  Appel de « exit() » ou « \_exit() » à tout moment
- $\triangleright$  Appel de « return » dans la fonction main

#### **Q** Fonction « exit() »

- $\triangleright$  Appelle les fonctions enregistrées (callbacks) au moyen de la fonction « atexit() »
- $\triangleright$  Vidange des tampons des flots ouverts
- $\triangleright$  Continue comme exit()

# $\le$  Terminsaison des processus (2)

#### Appel système exit

- $\triangleright$  Ferme les descripteurs ouverts
- $\triangleright$  Transfère au processus 1 la parenté des fils du processus
- $\triangleright$  Envoie un signal SIGCHILD au processus père du processus
- $\triangleright$  Termine le processus
- Un processus peut se terminer anormalement de manière asynchrone sur réception d'un signal

 $\triangleright$  Déclenche l'appel à exit()

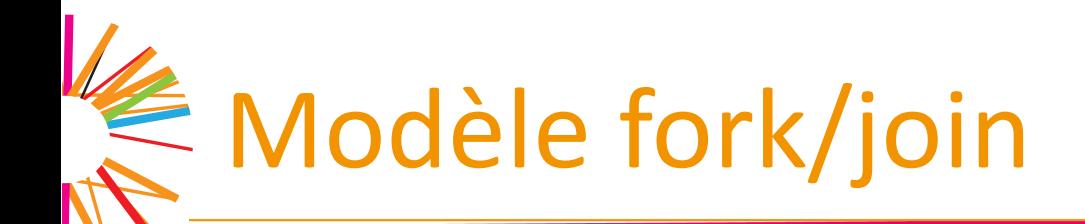

#### Être notifié du décès d'un de ses fils

#### pid t wait (int \*status)

 $\triangleright$  Impossible de choisir le fils que l'on souhaite attendre

 $\triangleright$  Appel bloquant jusqu'à ce qu'un des fils ait terminé son exécution

#### $\triangleright$  Macros disponibles pour manipuler la valeur status

- » WIFEXITED(status) TRUE si le fils s'est terminé correctement
- » WEXITSTATUS(status) 8 bits de poids faible de l'entier renvoyé par le processus fils lors de son appel à exit, exit ou return
- » WIFSIGNALED(status) TRUE si term. du fils suite à réception sig.
- » WTERMSIG(status) num. du signal qui a causé la term. du fils

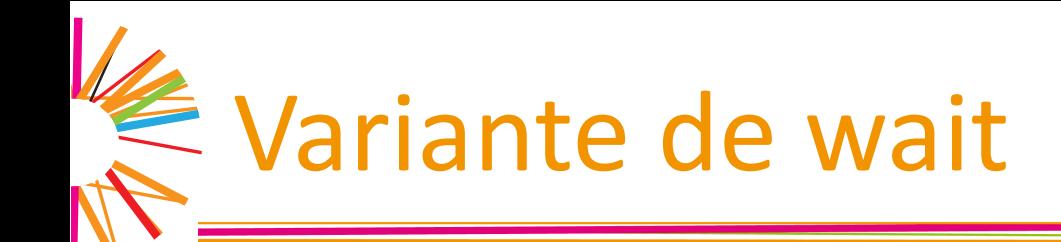

#### $\Box$  Choix du procesuss fils

pid t waitpid (pid t pid, int \*status, int options);

#### Paramètres

- $\geq 1$  PID du processus fils avec lequel se synchronizer
- $\geq 2$  Informations sur le fils (possiblement NULL)
- **▶ 3** Option WNOHANG pour appel non bloquant
- $\Box$  Équivalent de wait en mode non bloquant

Øwaitpid (-1, &status, WNOHANG);

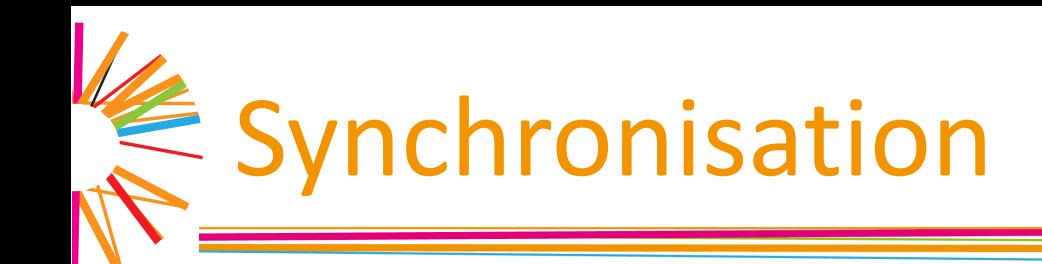

- Synchronisation entre le père et le fils
	- $\triangleright$  Caractère bloquant de wait
	- $\triangleright$  Le père s'endort tant qu'un de ses fils n'a pas terminé
	- $\triangleright$  Exemple des interpréteur de commande
		- » Sans le « & » l'interpréteur de commande attend la fin de son fils avant de reprendre la main

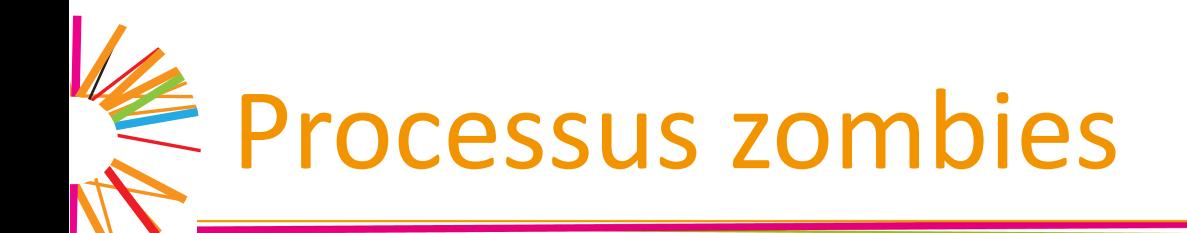

- Décès d'un processus  $\rightarrow$  pas directement supprimé de la table des processus du système
	- ▶ Permettre à son père de récupérer son code de retour
		- » Utilisation de son PID qui ne doit pas être réalouer
- $\Box$  Si pas de wait  $\rightarrow$  état zombie
	- $\triangleright$  N'utilise plus de ressources (mémoire) mais une entrée dans la table des processus
	- $\triangleright$  Table finit  $\rightarrow$  nombre max. de processus manipulables
	- $\triangleright$  Nombre max. de processus qu'un père peut créer
	- $\triangleright$  Le processus 1 sert de fossoyeur de tous les processus dont il hérite

Exemple de zombies

```
zombie.c
\#include \leqerrno.h>
\#include \lestdio.h>
\#include \lequnistd.h>
main ()
\{pid_tpid;
  int int i;
  for (i = 0; i < 60; i++) {
    if ((pid = fork()) \le 0) /* Crée des fils
                                                              \star /
      return (pid); /* Qui terminent de suite */
  \mathcal{F}sleep (15);
  do \{wait (NULL);
    printf ("RIP !\n\ln");
  \} while (errno != ECHILD);
  return (0);\mathcal{E}
```
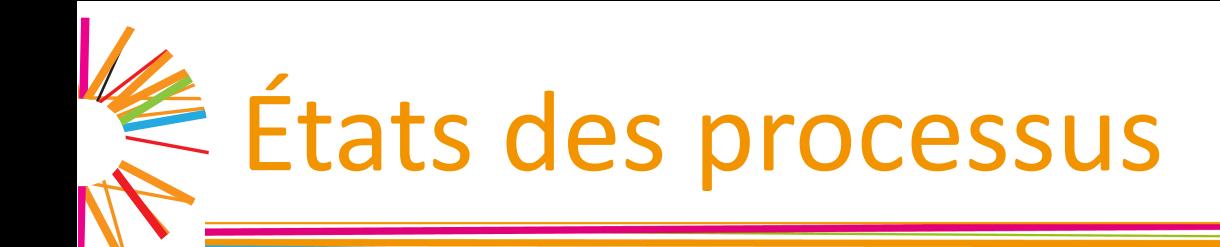

Les processus, une fois créés, prennent successivement de nombreux états :

 $\triangleright$  Actif (user/kernel), attente du processeur, attente d'une resource, zombie, etc.

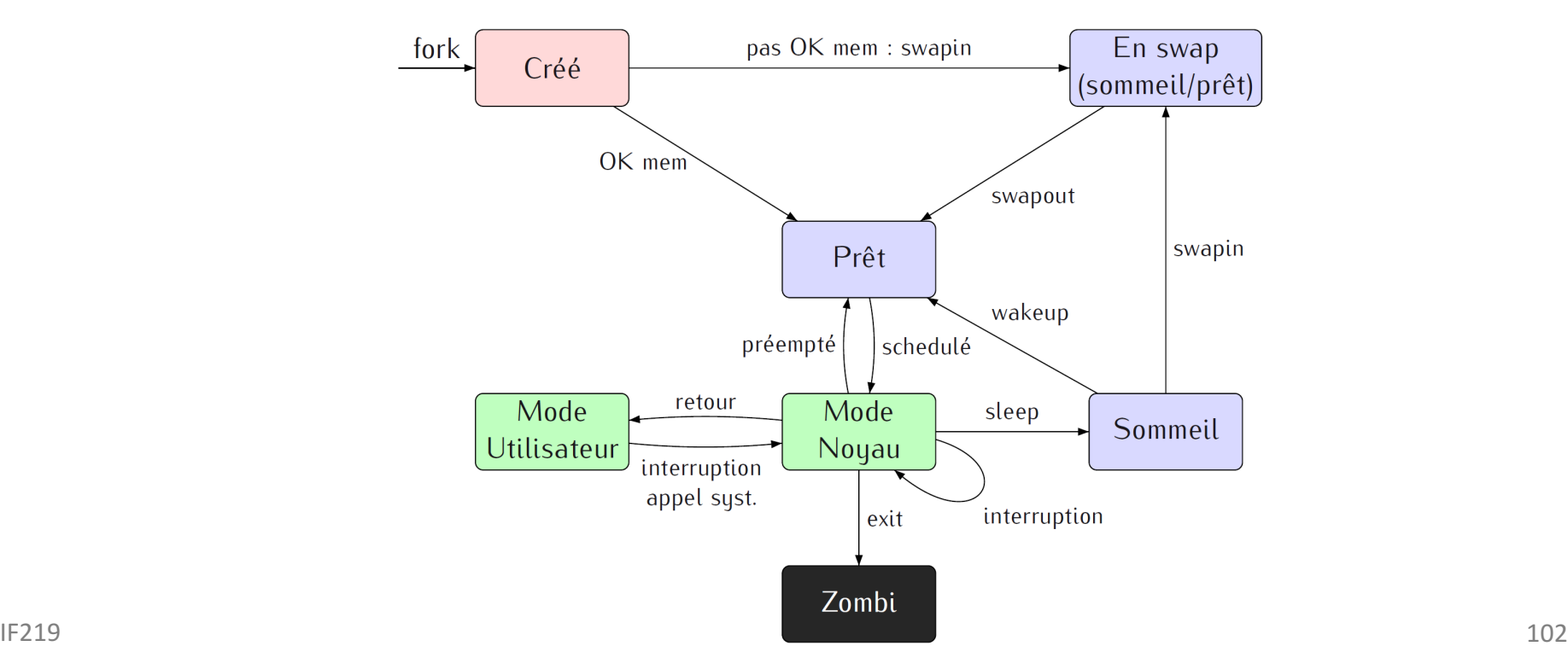

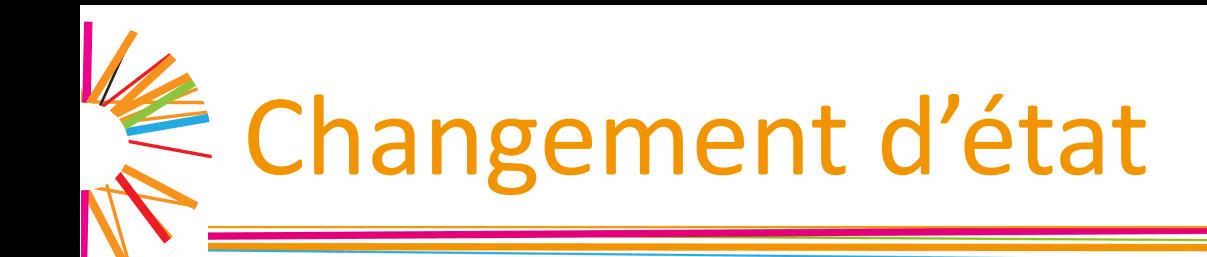

- Mettre en sommeil volontairement un processus unsigned int sleep (unsigned int seconds);  $\triangleright$  Mise en œuvre d'attente passive (opp. attente active)
- Rendre la ressource processeur volontairement int sched\_yield(void);
	- $\triangleright$  Ne choisit pas le prochain processus qui aura la ressource

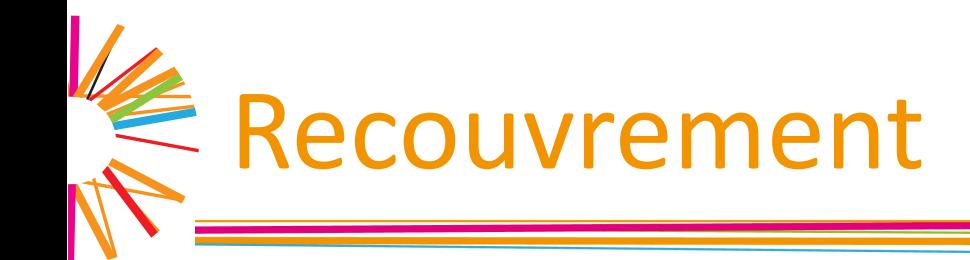

- Remplace le contenu d'un processus par un nouveau programme exécutable
- Appel système « execve »

int execve(const char \*path, char \*const argv[], char \*const arge[]);

 $\Box$  Paramètres

- $\geq 1$ : Nom du fichier exécutable à exécuter
- $\geq$  2: Arguments du programme
- $\triangleright$  3: Variables d'environement (couples key=value)
- $\Box$  Code de retour: -1 si problème (cf. errno)

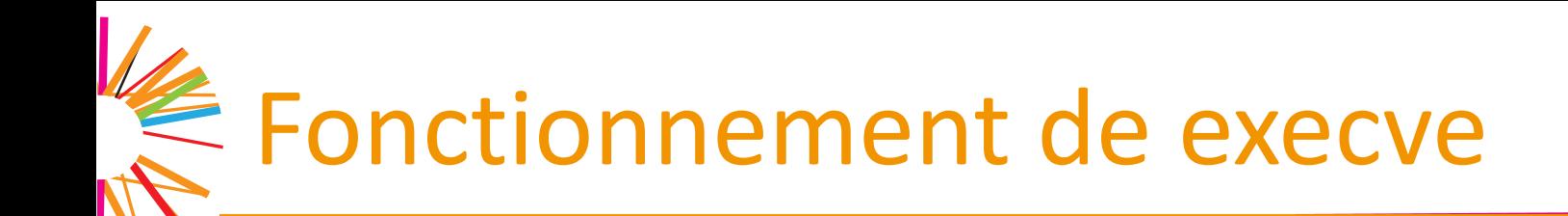

#### $\Box$  Tableau d'arguments

 $\triangleright$  1<sup>ère</sup> chaîne : nom du programme

 $\triangleright$  Dernier chaîne : NULL (permet de calculer argc)

#### $\Box$  Valeur de retour

- Seulement en cas d'échec
- $\triangleright$  En cas de succès, exécution d'un autre code, celui du nouveau programme!!!!
- $\triangleright$  Le code après un exec ne sera jamais exécuté en cas de succès!!!

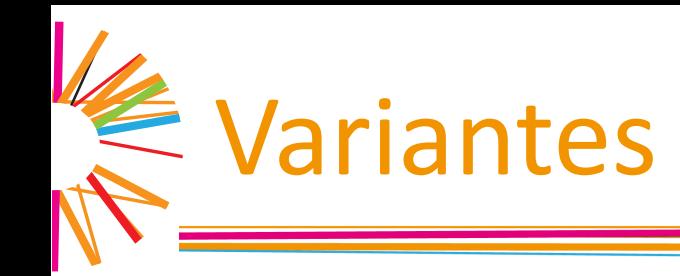

#### Ensemble de six fonctions

 $\blacktriangleright$  execv, execl, execlp, execle, execvp, execvpe

 $\triangleright$  Toutes construites au dessus de execve

- $\Box$  Recherche du programme
	- $\triangleright$  Défaut : répertoire de travail

 $\triangleright$  Versions « vp » : recherche dans le path du processus

**Q** Construction du vecteur d'arguments (cl, clp, cle)

- $\triangleright$  Arguments sous forme de liste
- $\triangleright$  NULL pour terminer la liste

```
execl("./toto", "toto", NULL);
```
### € Mise en œuvre du recouvrement

- Espace d'adressage complètement recouvert
	- $\triangleright$  Mais pas une « remise à zéro » du processus
- Comportement du processus dépendant de ce qui a été effectué avant le recouvrement
	- $\triangleright$  Au niveau des signaux
		- » Les traitants des signaux sont réinitialisés après exec
		- » Les masques de signaux sont conservés après l'appel à exec
		- » …
	- $\triangleright$  Au niveau de l'espace d'adressage
		- » Les mapping mémoire (mmap) ne sont pas conservés
		- » Les sémaphores POSIX sont fermés
		- » Les callback de fin de processus (atexit,on\_exit) ne sont pas conservés)
		- » …

### Comportement de exec

Descripteurs de fichiers (important)

- **► Fermés suite à un appel à exec uniquement si l'option** FD\_CLOSEXEC a été positionnée
	- » À la création du descripteur
	- » Plus tard en utilisant la fonction *fcntl*
- $\triangleright$  Dans le cas contraire
	- » Descripteurs de fichiers restent utilisables dans le nouveau code
- PPID est conservé
- **Q** Valeur de nice est conservé